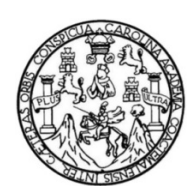

Universidad de San Carlos de Guatemala Facultad de Ingeniería Escuela de Ingeniería en Ciencias y Sistemas

**SEGUIMIENTO, MONITOREO Y OPTIMIZACIÓN DE FUNCIONES Y CONSULTAS EN LOS ROLES ACADEMIC, STUDENT Y TEACHER; CREACIÓN DE AMBIENTE VIRTUAL ACTUALIZADO, MIGRACIÓN DE SERVIDORES Y AUTOMATIZACIÓN DE RESULTADOS DE PRUEBAS 360 EN EL SISTEMA ACTUAL DEL PROYECTO DTT, EN LA ESCUELA DE INGENIERÍA EN CIENCIAS Y SISTEMAS, FIUSAC** 

#### **Rita Mariela Guarán Baeza**

Asesorado por el Ing. Sergio Arnaldo Méndez Aguilar

Guatemala, enero de 2017

#### UNIVERSIDAD DE SAN CARLOS DE GUATEMALA

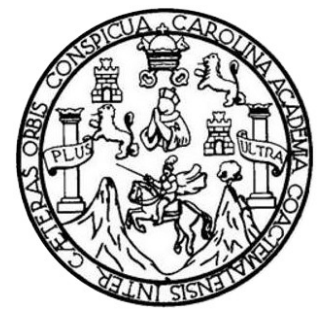

FACULTAD DE INGENIERÍA

**SEGUIMIENTO, MONITOREO Y OPTIMIZACIÓN DE FUNCIONES Y CONSULTAS EN LOS ROLES ACADEMIC, STUDENT Y TEACHER; CREACIÓN DE AMBIENTE VIRTUAL ACTUALIZADO, MIGRACIÓN DE SERVIDORES Y AUTOMATIZACIÓN DE RESULTADOS DE PRUEBAS 360 EN EL SISTEMA ACTUAL DEL PROYECTO DTT, EN LA ESCUELA DE INGENIERÍA EN CIENCIAS Y SISTEMAS, FIUSAC** 

TRABAJO DE GRADUACIÓN

## PRESENTADO A LA JUNTA DIRECTIVA DE LA FACULTAD DE INGENIERÍA POR

**RITA MARIELA GUARÁN BAEZA** 

ASESORADO POR EL ING. SERGIO ARNALDO MÉNDEZ AGUILAR

AL CONFERÍRSELE EL TÍTULO DE

## **INGENIERA EN CIENCIAS Y SISTEMAS**

GUATEMALA, ENERO DE 2017

# UNIVERSIDAD DE SAN CARLOS DE GUATEMALA FACULTAD DE INGENIERÍA

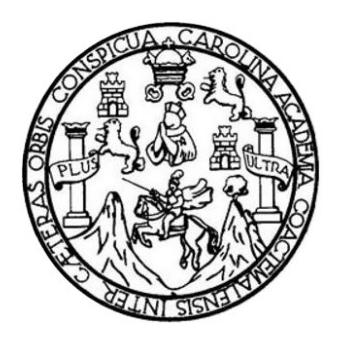

## **NÓMINA DE JUNTA DIRECTIVA**

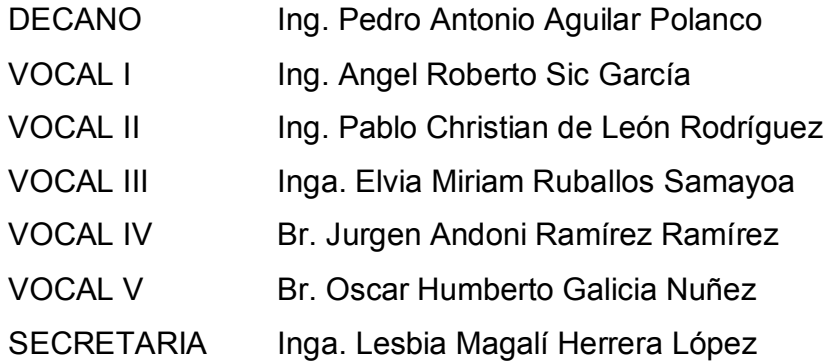

## **TRIBUNAL QUE PRACTICÓ EL EXAMEN GENERAL PRIVADO**

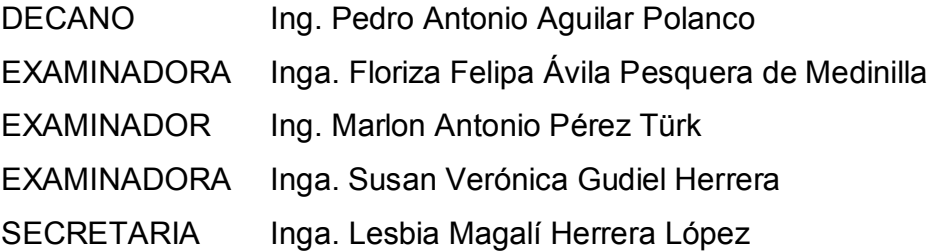

## HONORABLE TRIBUNAL EXAMINADOR

En cumplimiento con los preceptos que establece la ley de la Universidad de San Carlos de Guatemala, presento a su consideración mi trabajo de graduación titulado:

SEGUIMIENTO, MONITOREO Y OPTIMIZACIÓN DE FUNCIONES Y CONSULTAS EN LOS ROLES ACADEMIC, STUDENT Y TEACHER; CREACIÓN DE AMBIENTE VIRTUAL ACTUALIZADO, MIGRACIÓN DE SERVIDORES Y AUTOMATIZACIÓN DE RESULTADOS DE PRUEBAS 360 EN EL SISTEMA ACTUAL DEL PROYECTO DTT, EN LA ESCUELA DE INGENIERÍA EN CIENCIAS Y SISTEMAS, FIUSAC

Tema que me fuera asignado por la Dirección de la Escuela de Ingeniería en Ciencias y Sistemas, con fecha 9 de marzo de 2016.

Rita Mariela Guarán Baeza

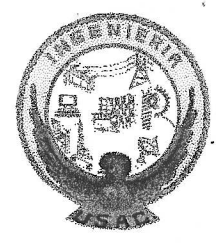

Guatemala 12 de noviembre de 2016

Inga. Christa del Rosario Classon de Pinto Directora de la Unidad de EPS Facultad de Ingeniería Universidad de San Carlos de Guatemala

Estimada Christa del Rosario Classon de Pinto:

Por medio de la presente, hago constar que he tenido a revisión el Informe Final de la Práctica del Ejercicio Profesional Supervisado (E.P.S.) de la estudiante universitaria RITA MARIELA GUARÁN BAEZA, de la Carrera de Ingeniería en Ciencias y Sistema, quien se identifica con carné No. 2011-14613, cuyo título es "Seguimiento, monitoreo y optimización de funciones y consultas en los roles Academic, Student y Teacher; creación de ambiente virtual actualizado, migración de servidores y automatización de resultados de pruebas 360 en el sistema actual del proyecto DTT, en la Escuela de Ingeniería en Ciencias y Sistemas, FIUSAC.".

Agradeciendo la atención a la presente y quedando a sus órdenes para cualquier información adicional.

Atentamente,

Sergio Arnaldo Méndez Aguilar Ingeniero en Ciencias y Sistemas Colegiado No. 10958

Ing. Sergio Arnaldo Méndez Asesor de Proyecto

UNIVERSIDAD DE SAN CARLOS **DE GUATEMAI A** 

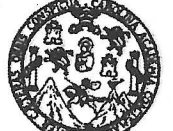

**FACULTAD DE INGENIFDÍA** 

**UNIDAD DE EPS** 

Guatemala, 14 de noviembre de 2016. Ref.EPS.DOC.782.11.16.

Inga. Christa Classon de Pinto Directora Unidad de EPS Facultad de Ingeniería Presente

Estimada Ingeniera Classon de Pinto:

Por este medio atentamente le informo que como Supervisora de la Práctica del Ejercicio Profesional Supervisado, (E.P.S) de la estudiante universitaria de la Carrera de Ingeniería en Ciencias y Sistemas, Rita Mariela Guarán Baeza carné No. 201114613 procedí a revisar el informe final, cuyo título es SEGUIMIENTO, MONITOREO Y OPTIMIZACIÓN DE FUNCIONES Y CONSULTAS EN LOS ROLES ACADEMIC, STUDENT Y **TEACHER: CREACIÓN** DE **AMBIENTE VIRTUAL ACTUALIZADO,** MIGRACIÓN DE SERVIDORES Y AUTOMATIZACIÓN DE RESULTADOS DE PRUEBAS 360 EN EL SISTEMA ACTUAL DEL PROYECTO DTT, EN LA ESCUELA DE INGENIERÍA EN CIENCIAS Y SISTEMAS, FIUSAC.

En tal virtud, LO DOY POR APROBADO, solicitándole darle el trámite respectivo.

Sin otro particular, me es grato suscribirme.

Atentamente,

"Id y Enseñad a Todos" Juversiend de San Carlos de COORDINADOR(A) EPS ARRA TECNOMOGÍA Y ENERGÍA Unidad de Prácticas de Inguniería y EPN Inga. Floriza Feli Via Pesquera de Media Supervisora de EPS Área de Ingeniería en Ciencias y Sistemas

FFAPdM/RA

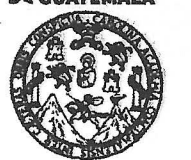

**FACULTAD DE INGEN** 

**UNIDAD DE EPS** 

Guatemala, 14 de noviembre de 2016. Ref.EPS.D.489.11.16.

Ing. Marlon Antonio Pérez Turk Director Escuela de Ingeniería Ciencias y Sistemas Facultad de Ingeniería Presente

Estimado Ingeniero Perez Turk:

Por este medio atentamente le envío el informe final correspondiente a la práctica del Ejercicio Profesional Supervisado,  $(E.P.S)$ titulado SEGUIMIENTO, MONITOREO Y OPTIMIZACIÓN DE FUNCIONES Y CONSULTAS EN LOS ROLES ACADEMIC, **STUDENT** Y **TEACHER: CREACIÓN** DE **AMBIENTE VIRTUAL** ACTUALIZADO, MIGRACIÓN DE SERVIDORES Y AUTOMATIZACIÓN DE RESULTADOS DE PRUEBAS 360 EN EL SISTEMA ACTUAL DEL PROYECTO DTT, EN LA ESCUELA DE INGENIERÍA EN CIENCIAS Y SISTEMAS, FIUSAC, que fue desarrollado por la estudiante universitaria Rita Mariela Guarán Baeza carné No. 201114613, quien fue debidamente asesorada por el Ing. Sergio Arnaldo Méndez Aguilar y supervisada por la Inga. Floriza Felipa Avila Pesquera de Medinilla.

Por lo que habiendo cumplido con los objetivos y requisitos de ley del referido trabajo y existiendo la aprobación del mismo por parte del Asesor y la Supervisora de EPS, en mi calidad de Director apruebo su contenido solicitándole darle el trámite respectivo.

Atentamente,

Sin otro particular, me es grato suscribirme.

"Id y Enseñad a Todos" nga. Christa Classon de Pinto Directora Unidad de EPS Iniversidad de Gnatemals San Carlo **DIRECCION** Unidad de Prácticas de Ingeniería y EPS Faculiad de Ingenier

 $CCsP/ra$ 

Edifício de EPS, Facultad de Ingeniería, Ciudad Universitaria, zona 12. Teléfono directo: 2442-3509

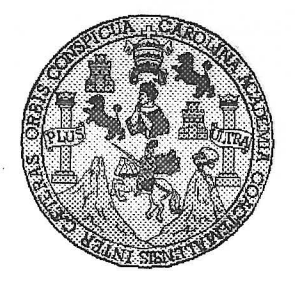

Universidad San Carlos de Guatemala Facultad de Ingeniería Escuela de Ingeniería en Ciencias y Sistemas

Guatemala, 23 de Noviembre de 2016

Ingeniero **Marlon Antonio Pérez Türk** Director de la Escuela de Ingeniería **En Ciencias y Sistemas** 

Respetable Ingeniero Pérez:

Por este medio hago de su conocimiento que he revisado el trabajo de graduación-EPS de la estudiante RITA MARIELA GUARÁN BAEZA carné 201114613, titulado: "SEGUIMIENTO, MONITOREO Y OPTIMIZACIÓN DE FUNCIONES Y CONSULTAS EN LOS ROLES ACADEMIC, STUDENT Y TEACHER; CREACIÓN DE **AMBIENTE VIRTUAL ACTUALIZADO, MIGRACIÓN DE SERVIDORES** Y AUTOMATIZACIÓN DE RESULTADOS DE PRUEBAS 360 EN EL SISTEMA ACTUAL DEL PROYECTO DTT, EN LA ESCUELA DE INGENIERÍA EN CIENCIAS Y SISTEMAS, FIUSAC" y a mi criterio el mismo cumple con los objetivos propuestos para su desarrollo, según el protocolo.

Al agradecer su atención a la presente, aprovecho la oportunidad para suscribirme,

Atentamente,

Ing. Carlos Altredo Azurdia  $\frac{2}{N_A}$ CION Coordinador de Privados rísión de T*∕ra*paj<u>os de Gradua</u>ción

E S UNIVERSIDAD DE SAN CARLOS  $\overline{c}$ DE GUATEMALA U E L A D FACULTAD DE INGENIERÍA E ESCUELA DE INGENIERÍA EN CIENCIAS Y SISTEMAS TEL: 24188000 Ext. 1534  $\mathbf{I}$ N G E El Director de la Escuela de Ingeniería en Ciencias y Sistemas de la N Facultad de Ingeniería de la Universidad de San Carlos de  $\mathbf{I}$ Guatemala, luego de conocer el dictamen del asesor con el visto E bueno del revisor y del Licenciado en Letras, del trabajo de R graduación "SEGUIMIENTO, MONITOREO Y OPTIMIZACIÓN  $\int$ DE FUNCIONES Y CONSULTAS EN LOS ROLES ACADEMIC, A STUDENT Y TEACHER; CREACIÓN DE AMBIENTE VIRTUAL E **ACTUALIZADO. MIGRACIÓN**  $DE$ **SERVIDORES** Y N AUTOMATIZACIÓN DE RESULTADOS DE PRUEBAS 360 EN EL SISTEMA ACTUAL DEL PROYECTO DTT, EN LA  $\ddot{\mathbf{C}}$ ESCUELA DE INGENIERÍA EN CIENCIAS Y SISTEMAS,  $\mathbf{I}$ FIUSAC", realizado por la estudiante, RITA MARIELA GUARÁN E BAEZA, aprueba el presente trabajo y solicita la autorización del N mismo.  $\mathbf C$  $\mathbf{I}$ A S "ID Y ENSEÑAD À TODOS" DE SAN CARLOS DE GUA Y DIRECCION DE **VGENIERIA EN CIENCIAS** Y SISTEMAS S Ing. ा Pérez Tüi *irector* S Escuela de Ingeniería en Ciencias y Sistemas T E M A S Guatemala, 17 de enero de 2017

Universidad de San Carlos de Guatemala

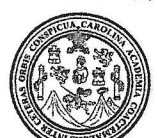

Facultad de Ingeniería Decanato

#### Ref.DTG.D.048.2017

El Decano de la Facu ngenieria de la Universidad de тао San Carlos de Guatemala, tuego de conocer la aprobación por Director de la Escuela de Ingénieria en Ciencias y parte del Sistemas, al Arabajo de graduación titulado: **SEGUIMIENTO.** MONITØREØ Y OPTIMIZACIÓN DE FUNCIONES Y CONSULTAS **EN** LOS. **ROL ACADEMIC. TEACHER: CREACIÓN** DE **AMBIENT ACTU ALIZADO. MIGRAGIÓN: SERVIDORES** DE ATIZACIÓN DE RESULTADOS DE PRUEBAS 360 EN E ISISTEMA ACTUAL DEL **PROYECTO** DTT, EN **ESCUELA NNGENIERÍA EN DE** CIENCIAS Y SISTEMAS, FIUSAC, presentado | por la estudiante universitária. Ritá Mariéla Guarán Baeza,  $\sqrt{ }$  después de haber culminado las revisiones previse bajó la responsabilidad de las instancias correspondientes, se autoriza la impresión del mismo.

**IMPRÍMASE.**  $\widetilde{\mathcal{C}}$  $\Delta$ SAN CARLOS DE Pedro Antonio Aquilar Polar  $ln \alpha$ DECAN! Decano ACULTADUE WELL

Guatemala, enero 2017

 $/cc$ 

# **ACTO QUE DEDICO A:**

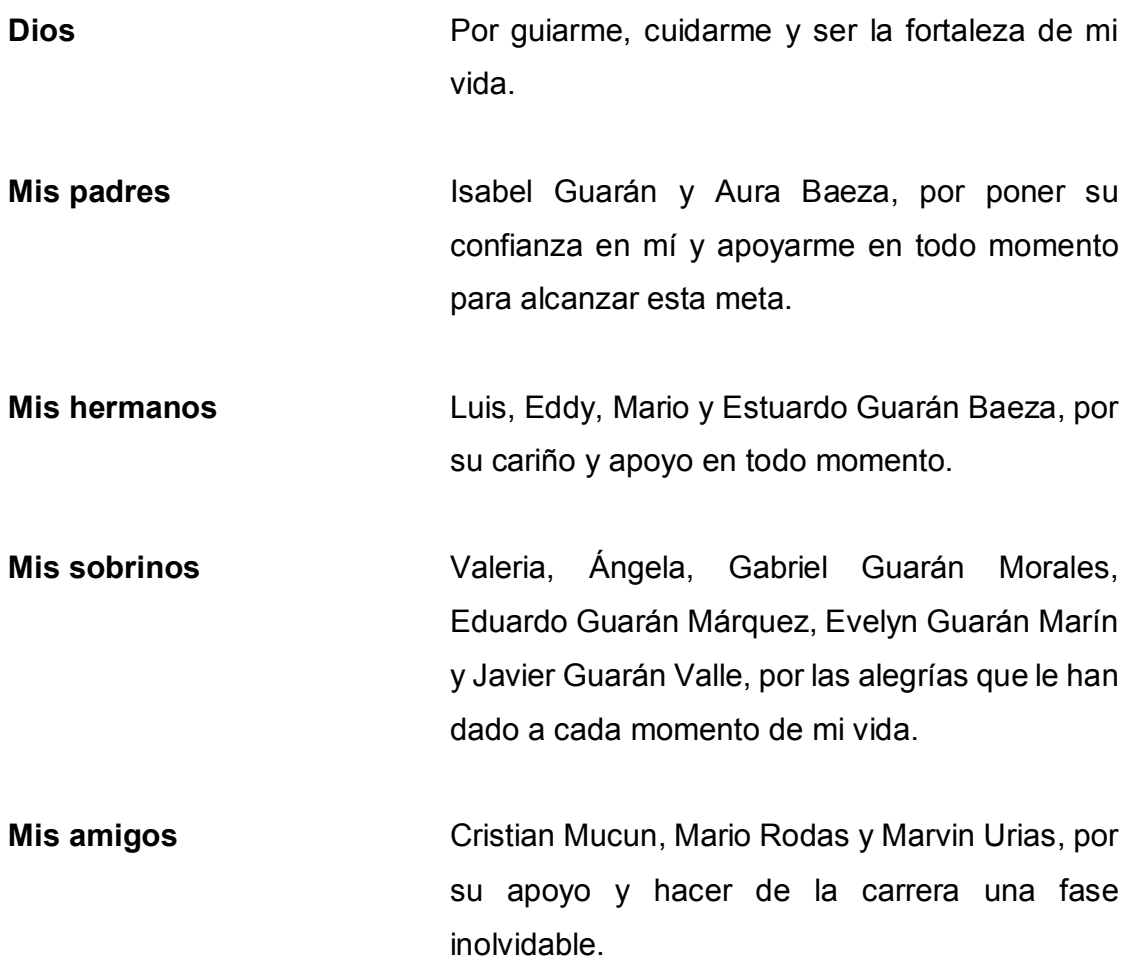

## **AGRADECIMIENTOS A:**

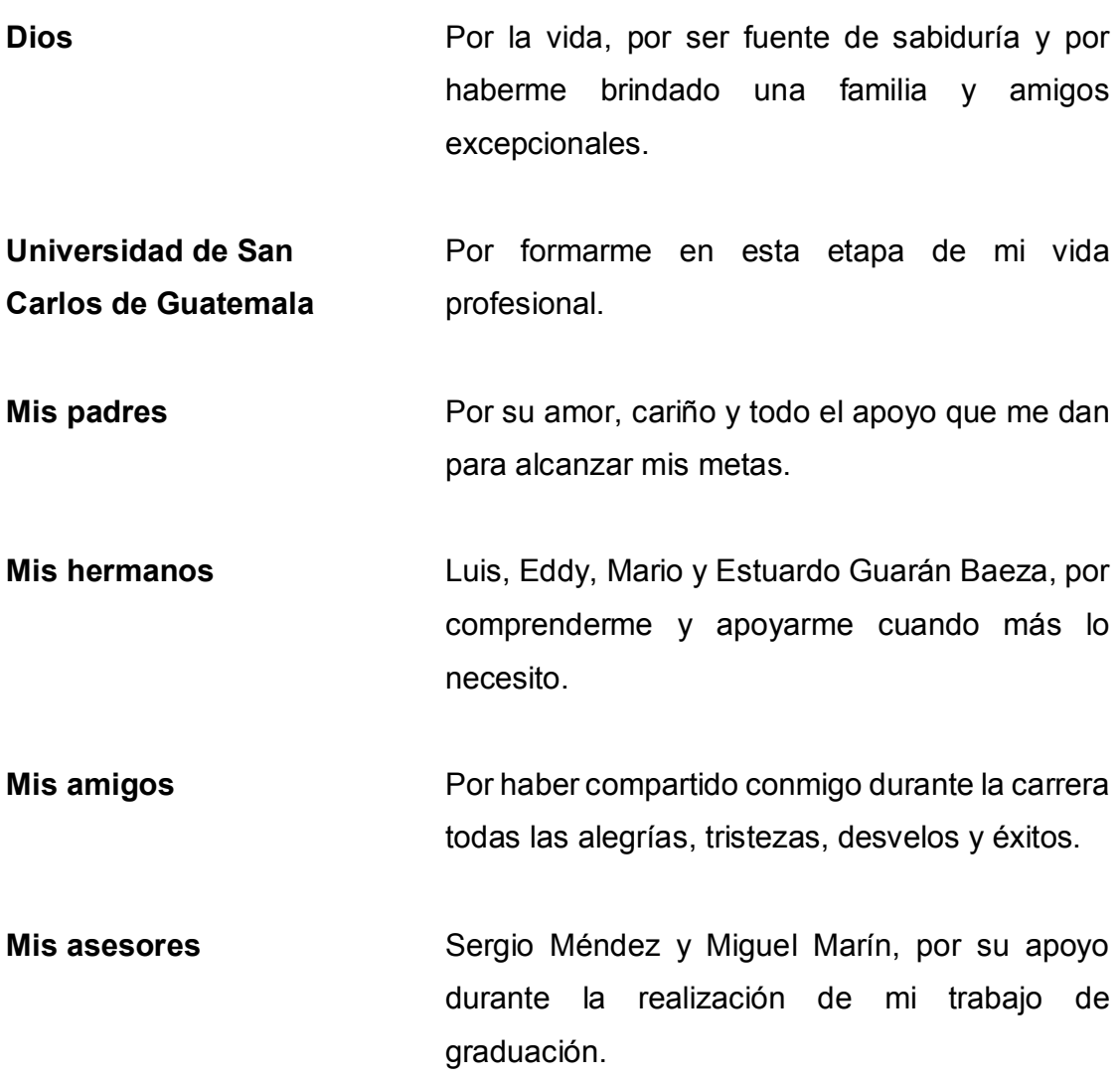

# **ÍNDICE GENERAL**

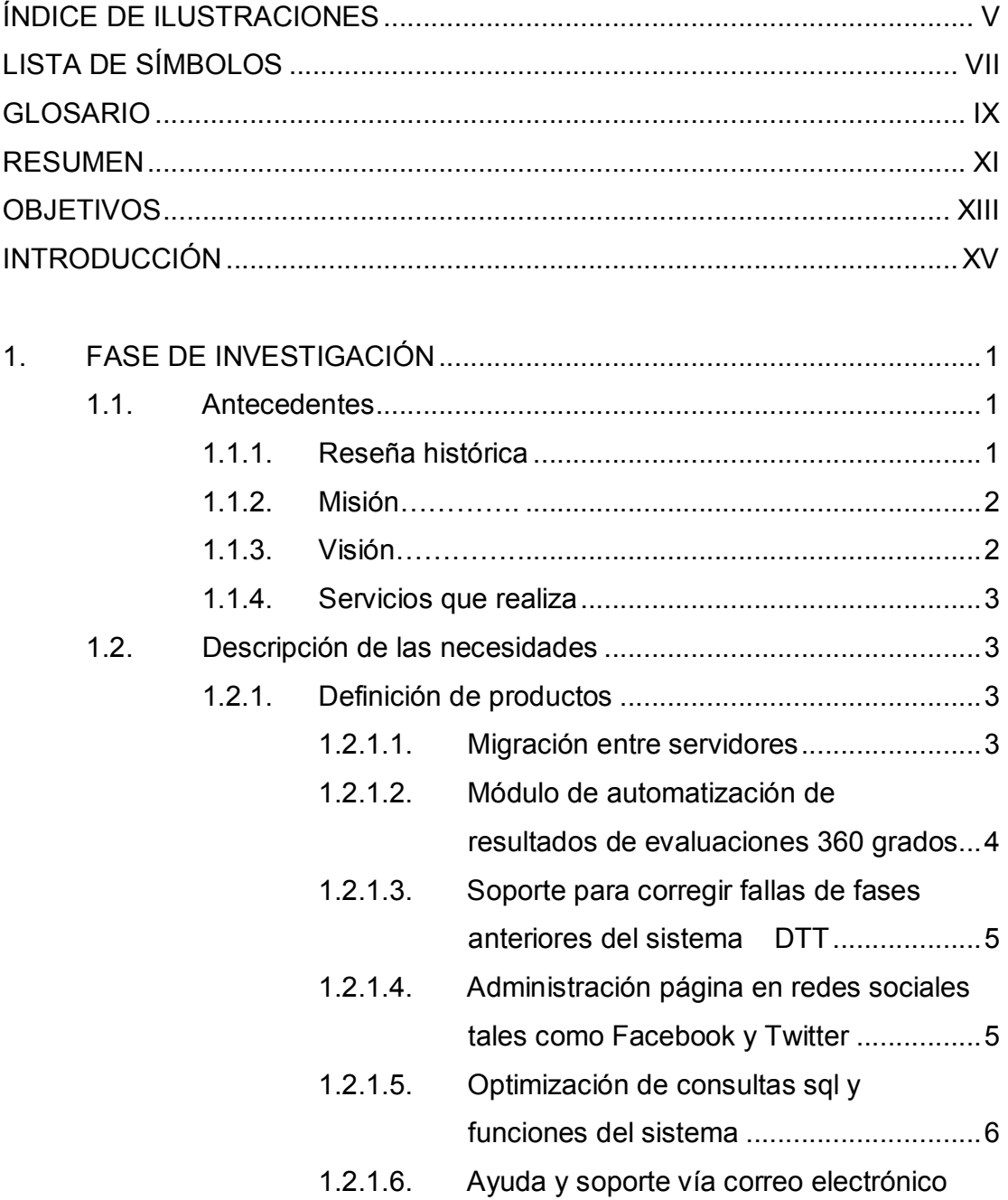

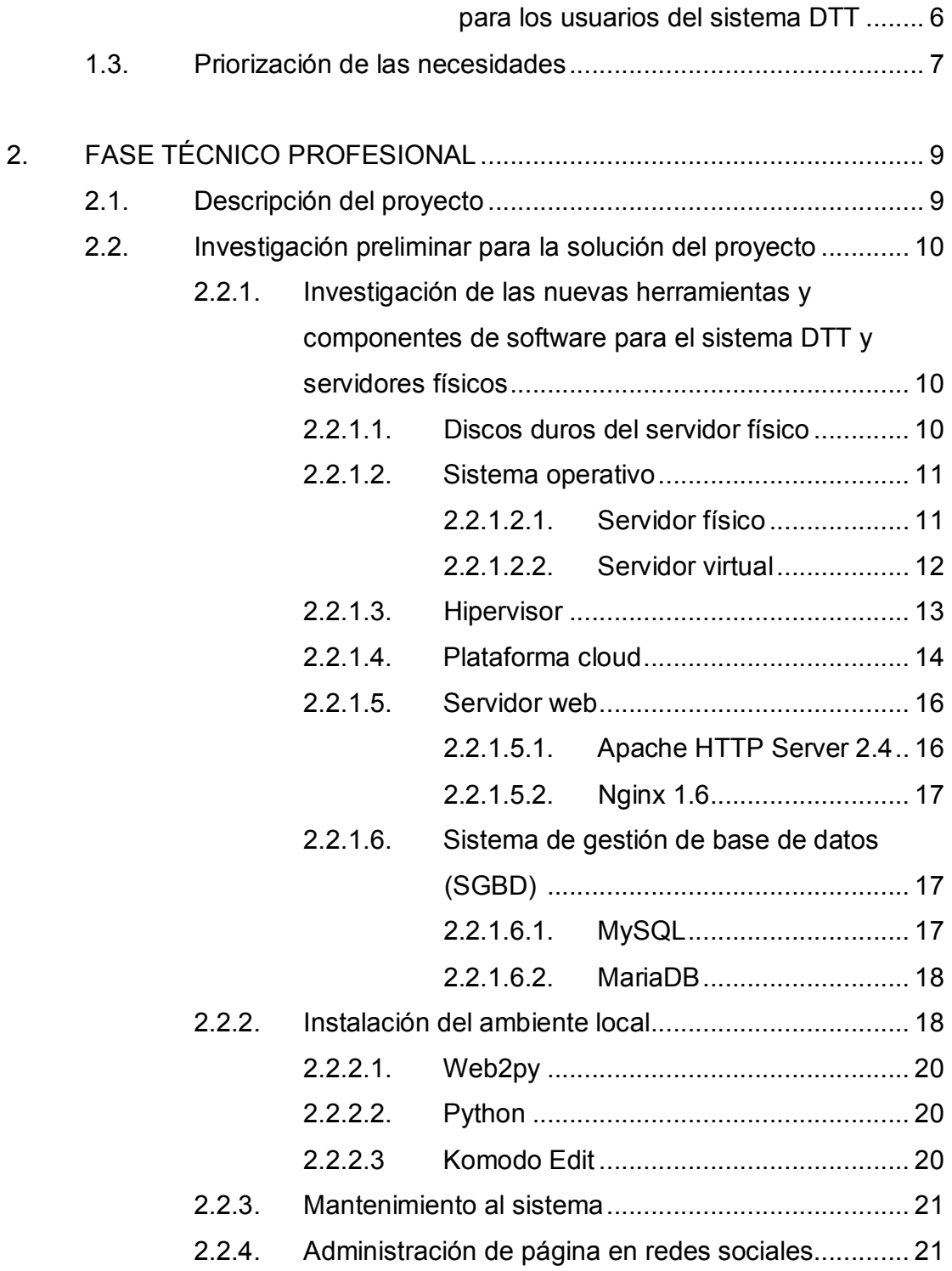

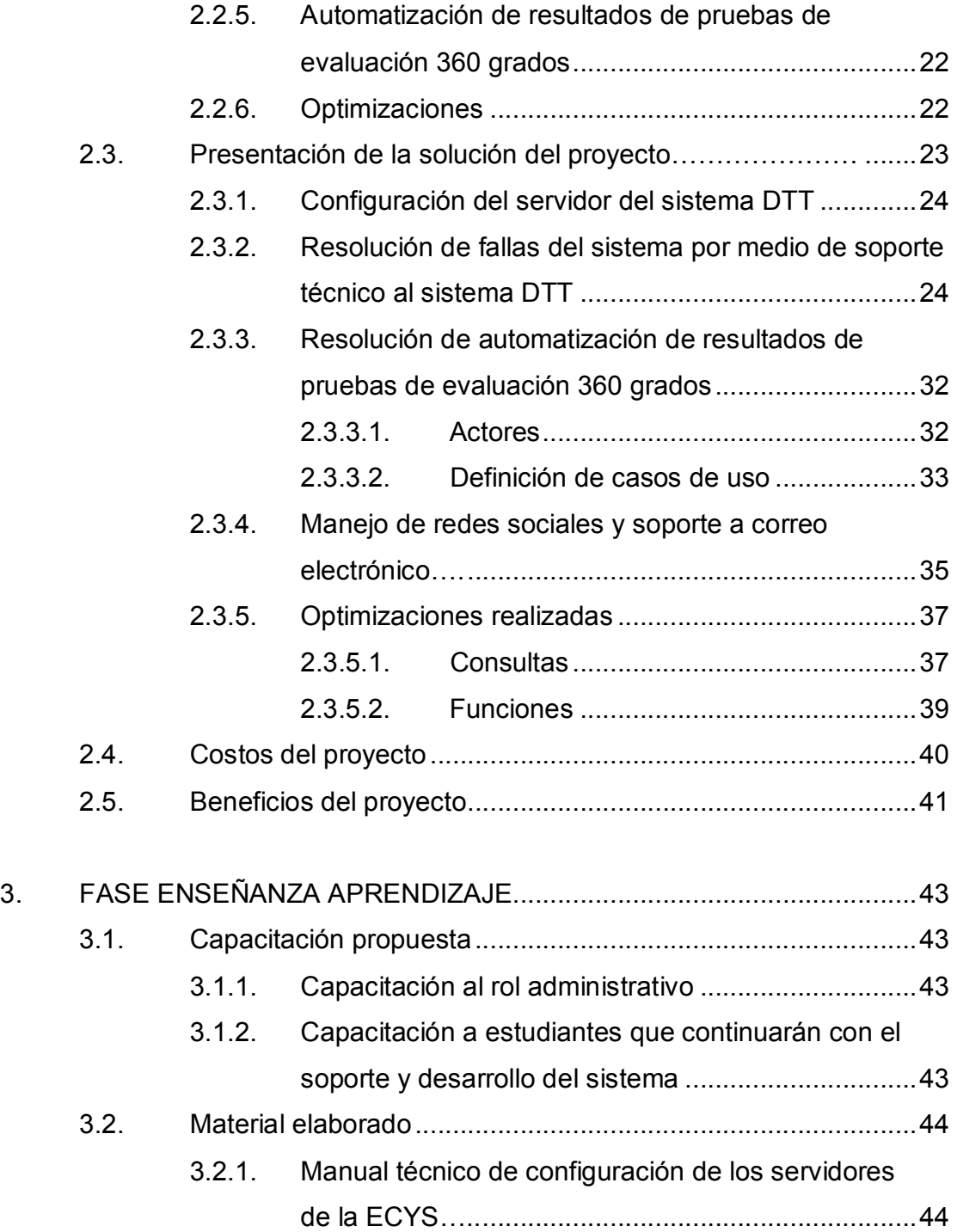

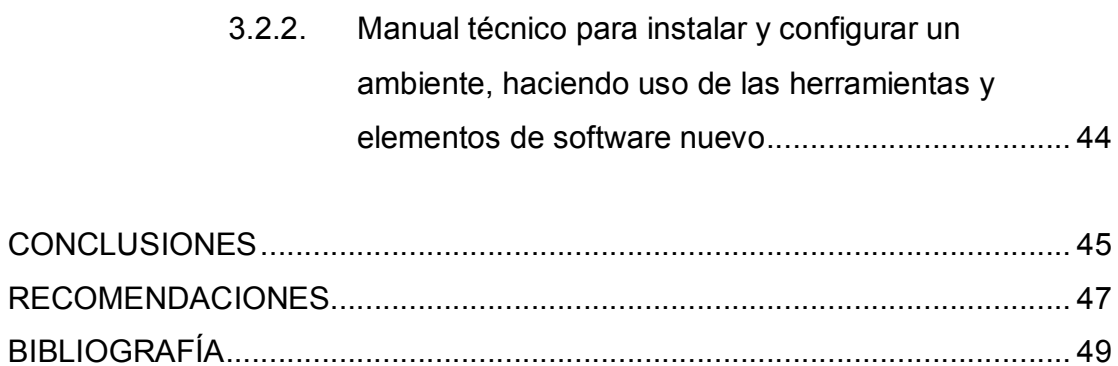

# **ÍNDICE DE ILUSTRACIONES**

### **FIGURAS**

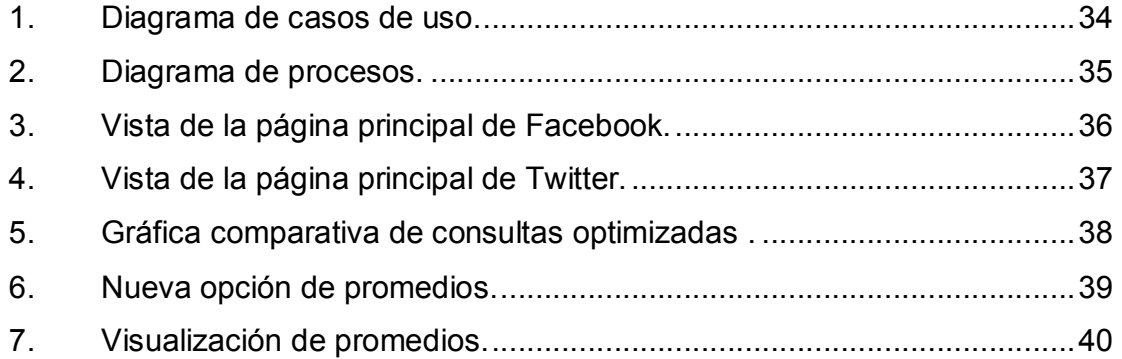

### **TABLAS**

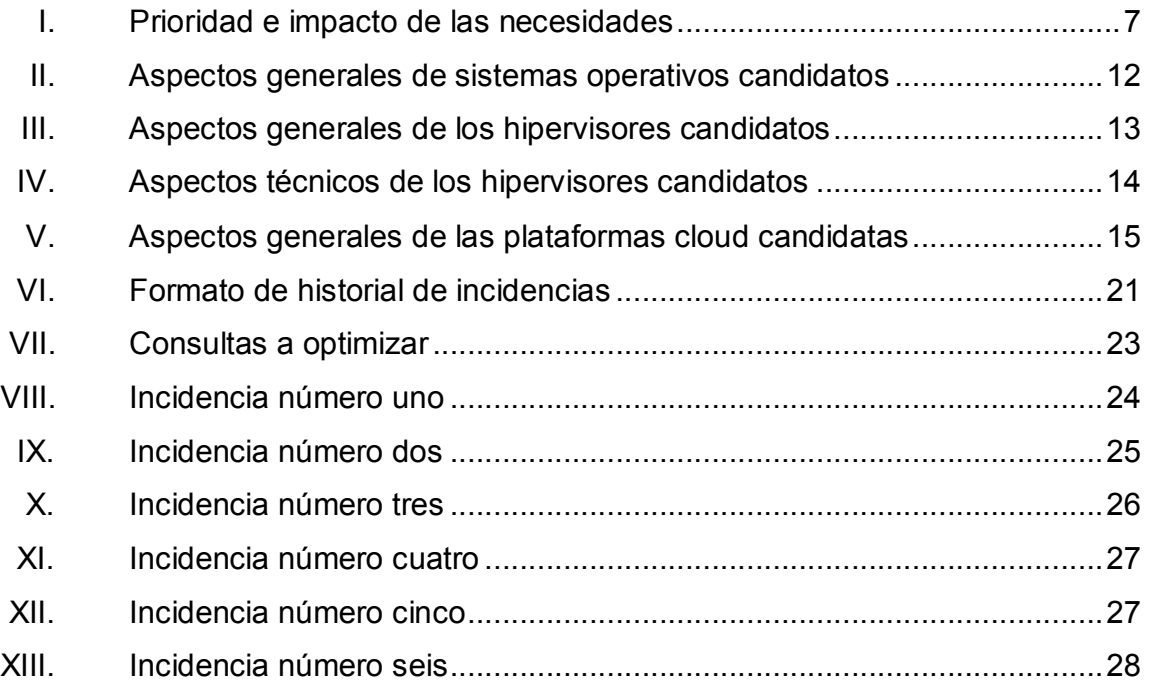

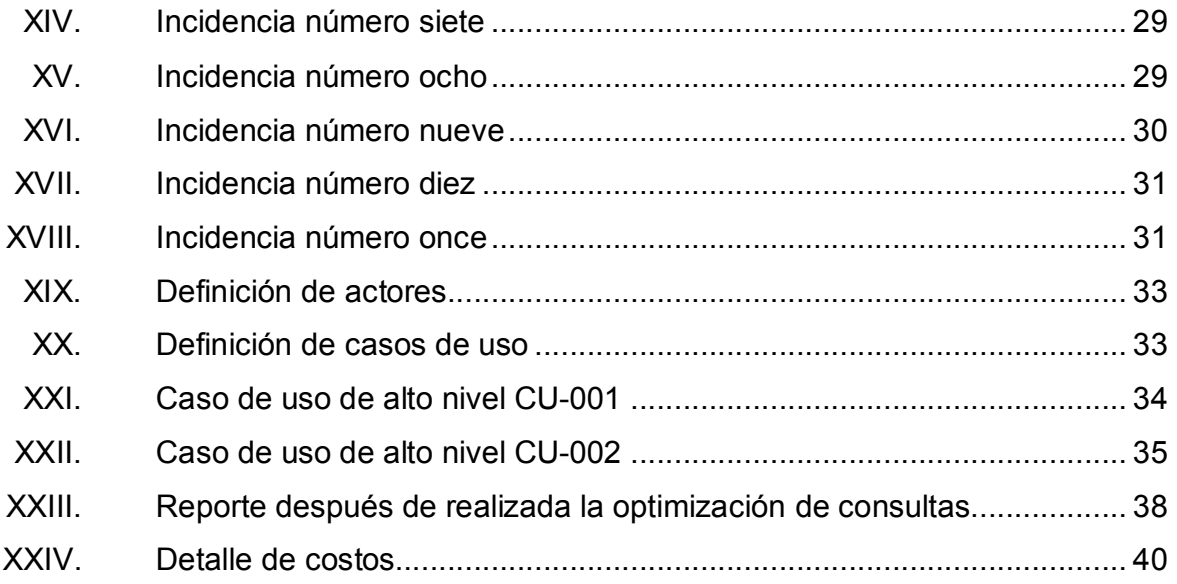

# **LISTA DE SÍMBOLOS**

Símbolo

Significado

 $\mathbf Q$ 

Quetzal, moneda guatemalteca

## **GLOSARIO**

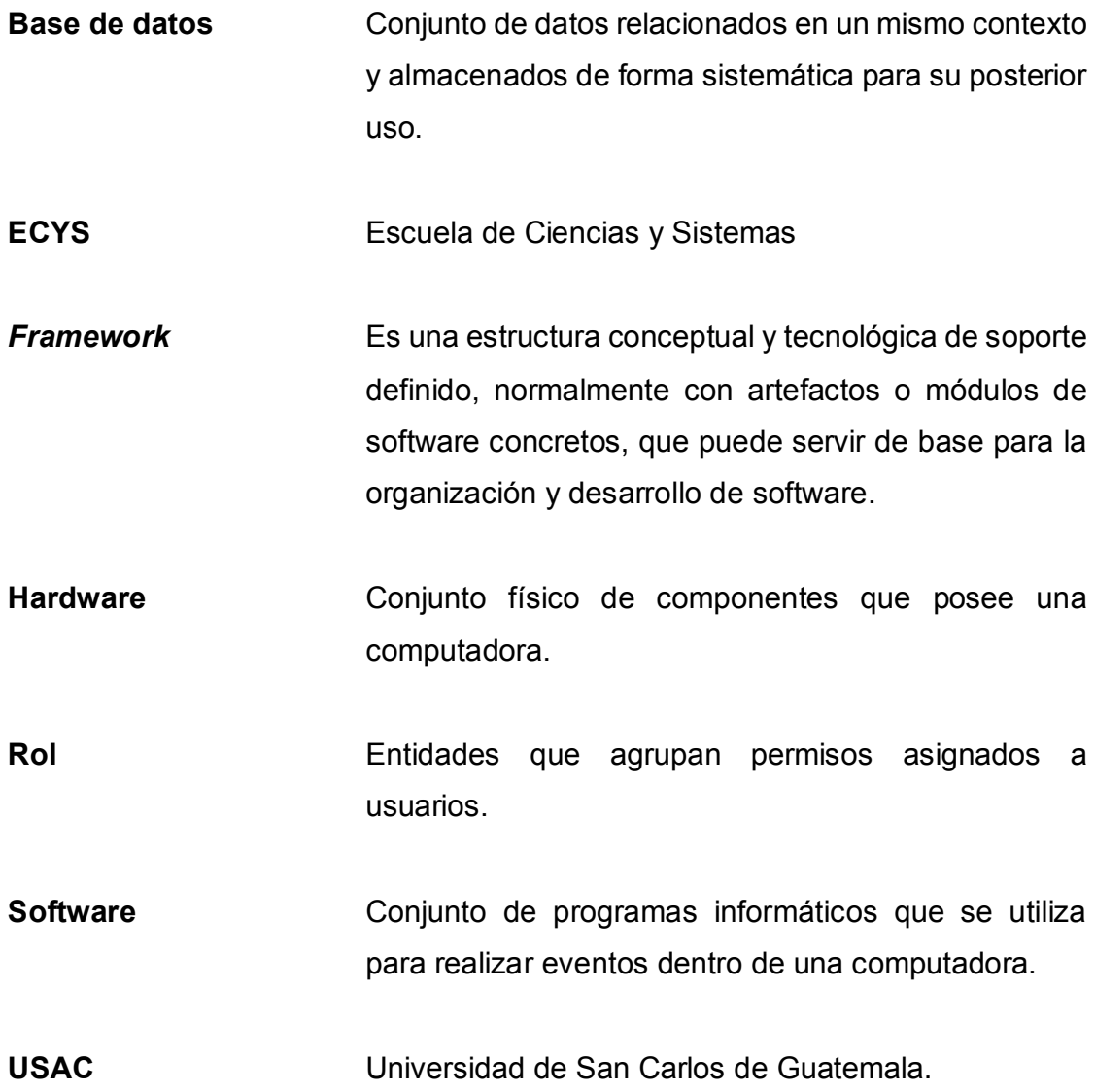

#### **RESUMEN**

El proyecto DTT es una plataforma en la que interactúan más de 1 500 estudiantes inscritos cursando la carrera de Ingeniería en Ciencias y Sistemas de la Facultad de Ingeniería de la Universidad de San Carlos de Guatemala. Además el proyecto se encarga del control de notas, reportes, tareas, artículos, práctica final, entre otros. El objetivo principal del sistema es crear un canal de comunicación constante y eficiente entre docentes, tutores académicos y estudiantes.

Por lo antes mencionado se plantea este proyecto, que consiste en poner en práctica los conocimientos obtenidos a lo largo de la carrera de Ingeniería en Ciencias y Sistemas. El objetivo es obtener un sistema efectivo que permita por medio de la automatización de los procesos, un mayor desempeño de las actividades realizadas por los involucrados de la Escuela de Ciencias y Sistemas de la Facultad de Ingeniería.

### **OBJETIVOS**

#### **General**

Establecer un programa que permita que los estudiantes, catedráticos y tutores académicos de la Escuela de Ciencias y Sistemas que forman parte del proyecto DTT, puedan acceder a la información de sus usuarios en cualquier momento, generando un canal de comunicación eficiente, permitiendo que los catedráticos y tutores académicos puedan visualizar los resultados obtenidos en las pruebas 360 grados, generando una concientización para mejorar su metodología de enseñanza.

#### **Específicos**

- 1. Crear un canal eficiente de comunicación entre los estudiantes, tutores académicos y docentes a través de las redes sociales y el buen funcionamiento de la plataforma.
- 2. Motivar a los estudiantes y docentes que utilicen con más frecuencia la plataforma a través de la mejora del desempeño de la misma.
- 3. Mitigar las fallas identificadas relacionadas con los procesos de comunicación que puedan amenazar el buen funcionamiento de la plataforma.
- 4. Promover la mejora en las metodologías de enseñanza de los docentes y tutores académicos por medio de los resultados obtenidos en las evaluaciones de 360 grados.
- 5. Fomentar el diálogo con el usuario y facilitar la interacción.

### **INTRODUCCIÓN**

En el presente documento se describe la investigación previa y las soluciones técnicas que se llevaron a cabo para desarrollar el proceso de soporte técnico en el proyecto DTT, el cual ha sido desarrollado en tres fases anteriores.

Se presenta cómo se elaboró la migración de servidores y tecnologías de los servidores de pruebas y producción a un ambiente local en los servidores de la Escuela de Ciencias y Sistemas de la Facultad de Ingeniería de la Universidad de San Carlos de Guatemala.

Se describe la forma en la que se elaboró el módulo de respuestas a las evaluaciones de 360 grados que ayudan a crear conciencia y ayudar a los catedráticos y tutores académicos a conocer sus debilidades y fortalezas en el desarrollo de los cursos que imparten. Esto mejora tanto el aprendizaje de los alumnos como el desarrollo profesional y personas de los evaluados.

Se elaboró material de apoyo para futuras instalaciones del sistema DTT en un nuevo ambiente con diferentes herramientas que se adaptan mejor a las necesidades del sistema.

## **1. FASE DE INVESTIGACIÓN**

#### **1.1. Antecedentes de la empresa**

El proyecto DTT surge de la necesidad de comunicación, control y apoyo entre los estudiantes, tutores académicos y profesores de la Escuela de Ciencias y Sistemas. Este sistema actualmente ha sido desarrollado durante 3 fases distintas. La primera fase consistió en construir e implementar desde los cimientos el sistema, que básicamente se enfocó en los estudiantes de práctica final, que fueron asignados como partícipes del programa.

El progreso de práctica final de cada estudiante era reportado a la Escuela de Ciencias y Sistemas, donde el objetivo del sistema en ese momento fue automatizar ese proceso. Durante la segunda fase se priorizó realizar mejoras implementando nuevos módulos al mismo, y con ello lograr terminar de construir un sistema que permitiera llevar un seguimiento eficiente y eficaz de las actividades, logrando así transparencia en el desarrollo de los cursos. Durante la tercera fase se mitigaron varios errores y fallas del sistema; también se implementó un control de versiones para el código con que trabajan los distintos epesistas del proyecto.

#### **1.1.1. Reseña histórica**

El nacimiento del DTT surgió de la contribución de profesionales que participaron en la reforma curricular 2011-2012, que aportaron ideas con un gran entusiasmo y ánimos de mejorar la calidad de educación.

"El proyecto consistió en continuar lo que se inició en 2012, con un conjunto de conferencias con temas de gran interés para el estudiantado y para docentes de la carrera de Ingeniería en Ciencias y Sistemas. La metodología que se utilizó para el proyecto DTT fue el hacer partícipes de la actualización curricular a los estudiantes que estaban realizando sus prácticas finales como asistentes de cátedra, en el proyecto DTT durante el período de junio a noviembre de 2012."<sup>1</sup>

#### **1.1.2. Misión**

"Otorgar al estudiante las competencias acertadas que garanticen el éxito en la búsqueda del conocimiento por medio de los distintos estilos de aprendizaje, y fomentar la investigación de manera permanente, que le permita una mejor continuidad en su calidad de vida, tomando en cuenta las opciones que el país ofrece a las distintas áreas del mercado actual. Proporcionar información sobre los diferentes cambios y actualizaciones que se tiene a nivel mundial, para estar enterados de los nuevos sistemas y aplicaciones que se están trabajando".<sup>2</sup>

#### **1.1.3. Visión**

"Reconocer al estudiante de la Facultad de Ingeniería de la Universidad de San Carlos de Guatemala como un profesional de alto nivel, con base en los saberes incorporados en el pénsum de estudios, que permitan formar al estudiante de manera integral para el ejercicio profesional, otorgándole los instrumentos adecuados para su desarrollo ocupacional".<sup>3</sup>

<sup>1</sup> Escuela de Ciencias y Sistemas (ECYS-FIUSAC). http://wikiversidad.wikispaces. com/ Escuela+de+Ciencias+y+Sistemas+(ECYS-FIUSAC). Consulta: 19 de mayo de 2016.  $2$  lbíd.

 $3$  lbíd.

#### **1.1.4. Servicios que realiza**

La Escuela de Ciencias y Sistemas de la Facultad de Ingeniería es la encargada de gestionar y planificar actividades académicas, supervisar y evaluar las técnicas de enseñanza y aprendizaje, llevar el control de las actividades realizadas por docentes, tutores académicos y estudiantes, además de mantener los programas de los ciclos académicos, con el propósito de cumplir con los requerimientos y evaluaciones tanto internas como externas del currículo. Cabe mencionar que las gestiones que realiza son tanto administrativas como académicas y cuenta con oficinas para llevarlas a cabo.

#### **1.2. Descripción de las necesidades**

Se detallan a continuación las diferentes necesidades que se recopilaron durante la toma de requerimientos.

#### **1.2.1. Definición de productos**

A continuación se define el conjunto de características que la institución acepta como solución a las necesidades que posee.

#### **1.2.1.1. Migración entre servidores**

Esta necesidad se encuentra fundamentada en la lenta capacidad de procesamiento de información que es percibida por los usuarios del sistema; esto se debe a que cada año aumenta la cantidad de usuarios, y el servidor de producción actual cuenta con recursos de memoria RAM y almacenamiento limitados. También debido a que hace varios años se desarrolló el sistema, las tecnologías con las que fue creado han tenido varias actualizaciones y con el

paso del tiempo se prevé que ya no serán compatibles muchos componentes con las nuevas actualizaciones.

#### Solución:

Actualmente la Escuela de Ciencias y Sistemas cuenta con tres servidores nuevos y de mayor capacidad de procesamiento y almacenamiento. Uno de ellos está destinado para uso del proyecto DTT, por lo que se migrará y actualizará el sistema con tecnologías compatibles, con el fin de obtener un sistema más estable.

## **1.2.1.2. Módulo de automatización de resultados de evaluaciones 360 grados**

Es necesario crear consciencia en los catedráticos y tutores académicos sobre las metodologías de enseñanza que están aplicando en sus diferentes cursos que imparten, ya que mejoran la calidad de la educación. Esto se fundamenta en que actualmente se realizan evaluaciones 360 grados y se desea que los involucrados puedan ver los resultados en sus usuarios.

#### Solución:

Crear el módulo de automatización de resultados de las evaluaciones, para que cada persona que haya sido evaluada pueda ver los resultados dentro de su cuenta en el sistema y conocer sus puntos fuertes y débiles, tanto en el área profesional como académica, así como tratar de mejorarlos.

## **1.2.1.3. Soporte para corregir fallas de fases anteriores del sistema DTT**

Esta necesidad está fundamentada en los problemas que se han detectado en el sistema DTT, debido a que por diversas razones, ya sea por la pobre definición de las necesidades o requerimientos, falta de comunicación en el desarrollo de las necesidades o implementación incorrecta, se han listado los principales errores o *bugs.*

#### Solución:

El soporte al sistema se refiere a actividades que se realizan luego de la finalización del desarrollo del sistema. Para llevarlo a cabo se llevan a cabo diferentes actividades como mantenimiento, corrección de código fuente y soporte a los usuarios.

## **1.2.1.4. Administración página en redes sociales tales como Facebook y Twitter**

Esta necesidad se fundamenta en la continuación del canal de comunicación constante y rápida que se ha establecido entre los estudiantes de la Escuela de Ciencias y Sistemas de la Facultad de Ingeniería con la institución, por medio de las redes sociales.

#### Solución:

Continuar con la administración de la página en las redes sociales, tomando las ventajas de Facebook y Twitter en la difusión de información y

actividades académicas que se realizan en la Escuela de Ciencias y Sistemas FIUSAC.

## **1.2.1.5. Optimización de consultas sql y funciones del sistema**

Esta necesidad se fundamenta en la determinación de puntos clave en los que se ha detectado las consultas sql y funciones del sistema que no son óptimas para el correcto funcionamiento del sistema. El sistema ha aumentado considerablemente el volumen de información desde su creación, por lo que se ha evidenciado que en los puntos a optimizar el procesamiento de la misma se ha tornado más laborioso y lento.

#### Solución:

Por medio de herramientas de monitoreo de tráfico web se ha determinado las cuatro consultas sql que se necesitan optimizar; también se ha detectado una función en el sistema, que debido a la cantidad de información que debe manejar, cada vez realiza más lentamente el proceso. Para llevar a cabo una optimización correcta es importante tener una buena estrategia, así como evaluar los mejores valores para las variables que intervienen y así obtener los mejores resultados.

## **1.2.1.6. Ayuda y soporte vía correo electrónico para los usuarios del sistema DTT**

Esta necesidad se fundamenta en la continuación de la comunicación inmediata de los usuarios del sistema, cuando tienen dudas sobre el uso del mismo o necesitan publicar afiches informativos o de actividades académicas en las redes sociales.

#### Solución:

Continuar el constante apoyo que se les brinda a los usuarios que se comunican por medio del correo electrónico. En el correo se atenderán las dudas planteadas sobre el uso del sistema y solicitudes de publicaciones en las redes sociales.

#### **1.3. Priorización de las necesidades**

- Definición de impacto:
	- o Alto: el servicio se ve afectado de manera severa, impidiendo su uso y afectando a actividades críticas del sistema.
	- o Medio: el servicio se ve afectado impidiendo su uso, pero no afectando a actividades críticas del sistema.
	- o Bajo: el servicio se ve afectado, pero no impide su uso.
- Definición de prioridad:
	- o 1 al 3: prioridad baja, no urgente
	- o 4 al 7: prioridad media, urgente, pero puede esperar
	- o 8 al 10: prioridad alta, urgente, que no puede esperar

#### Tabla I. **Prioridad e impacto de las necesidades**

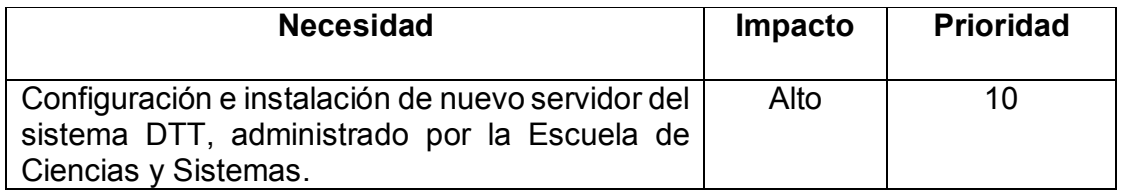

Continuación de la tabla I.

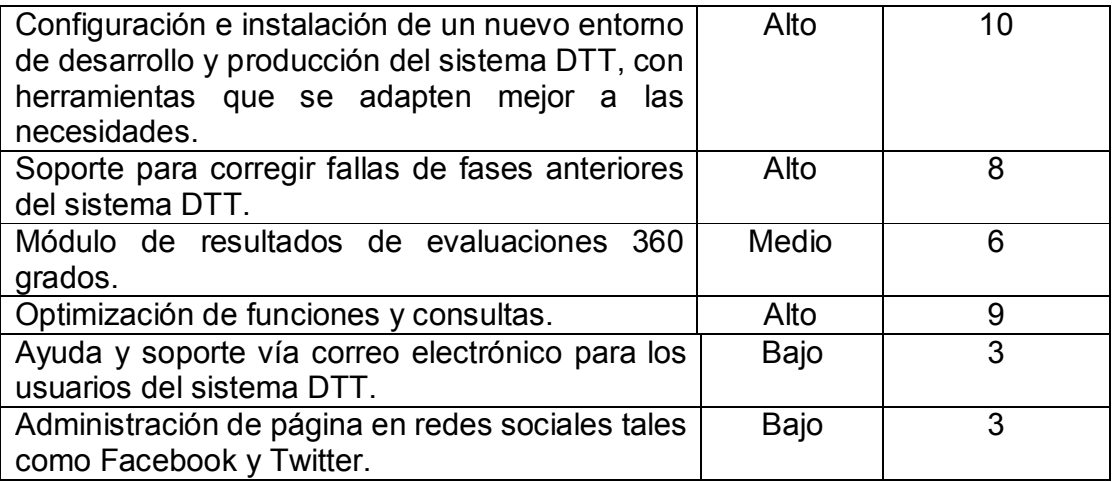

Fuente: elaboración propia.
## **2. FASE TÉCNICO PROFESIONAL**

#### **2.1. Descripción del proyecto**

El sistema DTT de la Escuela de Ciencias y Sistemas es el encargado de manejar el control de notas, práctica final, gestionar actividades académicas, entre otros. Debido a que este fue desarrollado hace varios años, las tecnologías que se utilizaron ya han tenido varias actualizaciones y en el futuro si no se actualiza el sistema, es posible que varios componentes ya no sean compatibles o dejen de tener soporte.

En el 2015 el sistema tuvo una caída severa; esto dio a entender que peligraba su estabilidad, y se determinó como factores críticos tanto los recursos físicos del servidor como las tecnologías con las que se había realizado el sistema. Además, se han designado dos servidores para el uso del proyecto DTT por parte de la ECYS y se desea migrar el sistema a estos nuevos servidores.

También se necesita conocer la opinión sobre los métodos de enseñanza aplicados en los diferentes cursos impartidos por los catedráticos y tutores académicos. Actualmente el sistema cuenta con el módulo de evaluaciones 360 grados que permite a todos los involucrados evaluar los aspectos académicos y personales, pero no se ha desarrollado la automatización de los resultados de las evaluaciones, para que los evaluados puedan ser concientizados en sus puntos fuertes y débiles, según la opinión de los evaluadores, tanto en áreas académicas como personales.

9

El sistema es bastante robusto y debido a la falta de soporte y mantenimiento constante ha experimentado algunas fallas. Se han detectado las principales que se deben de corregir, así como optimizar consultas sql y funciones que hacen que los usuarios perciban lentitud en el procesamiento de la información.

#### **2.2. Investigación preliminar para la solución del proyecto**

Previo a iniciar con el desarrollo del proyecto, se realizó la investigación preliminar que consiste en buscar información suficiente para continuar con el ciclo de vida del desarrollo del sistema.

## **2.2.1. Investigación de las nuevas herramientas y componentes de software para el sistema DTT y servidores físicos**

Uno de los objetivos del proyecto es actualizar las herramientas y componentes de software que permitan el funcionamiento óptimo del sistema, así como los componentes y tecnologías que permitan el mejor desempeño de los servidores físicos en los que se migrará el mismo. Para determinar los componentes que mejor se adaptaban a las necesidades del sistema se realizó una investigación sobre posibles candidatos.

A continuación se detallan las herramientas y componentes investigados:

### **2.2.1.1. Discos duros del servidor físico**

El servidor cuenta con dos discos duros de 1TB cada uno, por lo que la manera en la que se manejarán debe garantizar el mejor rendimiento del almacenamiento.

RAID es el acrónimo de "Matriz redundante de discos independientes" (*Redundant array of independent disks*). El RAID 1 consiste en asegurar el respaldo de los datos de forma automática e instantánea; al aplicar esta configuración en el servidor se garantiza la ventaja de tener un respaldo del sistema y de los datos.

Las ventajas de utilizar el RAID 1 son: existe un *backup* de forma inmediata y automática de la información, si se producen fallos en alguna unidad no se perderían los datos; también permite disponer de un mayor rendimiento de lectura multiusuario, puesto que pueden leerse ambos discos al mismo tiempo.

La principal desventaja es que se divide la capacidad de almacenamiento del disco, utilizando una para almacenar la información y la otra para el respaldo.

#### **2.2.1.2. Sistema operativo**

A continuación se describen los elementos y funciones del sistema operativo.

### **2.2.1.2.1. Servidor físico**

El servidor físico alberga las máquinas virtuales de los servidores del sistema. El sistema operativo que se utilizó fue Ubuntu Server 14.04 LTS, ya que proporciona compatibilidad con las herramientas actuales del sistema y posteriormente con sus actualizaciones. También tiene soporte de hasta 5 años después de su lanzamiento. Se realizaron además las configuraciones necesarias de seguridad y la configuración del dns para el servidor.

#### **2.2.1.2.2. Servidor virtual**

El servidor virtual es el que alberga el sistema DTT, es una máquina virtual que se encarga del manejo de los recursos asignados para el proyecto DTT. En las fases anteriores el sistema operativo que se utilizó fue CentOS Server 6, sin embargo se decidió cambiar y utilizar el sistema operativo Ubuntu Server 14.04 LTS.

CentOS es un sistema operativo de código abierto, basado en la distribución Red Hat Enterprise Linux, que se opera de manera similar, y cuyo objetivo es ofrecer al usuario un software de "clase empresarial" gratuito. Se define como robusto, estable y fácil de instalar y utilizar. Desde la versión 5, cada lanzamiento recibe soporte durante diez años, por lo que la actual versión 7 recibirá actualizaciones de seguridad hasta el 30 de junio de 2024.

"Ubuntu es un sistema operativo basado en GNU/Linux que se distribuye como software libre. Está orientado al usuario promedio, con un fuerte enfoque en la facilidad de uso y en mejorar la experiencia de usuario. Está compuesto de múltiple software, normalmente distribuido bajo una licencia libre o de código abierto. Estadísticas web sugieren que la cuota de mercado de Ubuntu dentro de las distribuciones Linux es, aproximadamente, del 49 % y con una tendencia a aumentar como servidor web."<sup>4</sup>

#### Tabla II. **Aspectos generales de sistemas operativos candidatos**

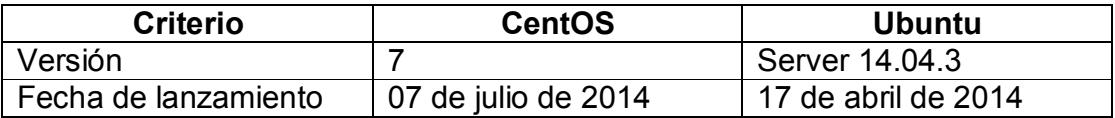

l

<sup>4</sup> Ubuntu Usage Statistics. http://trends.builtwith.com/Server/Ubuntu. Consulta: 4 de agosto de 2016.

Continuación de la tabla II.

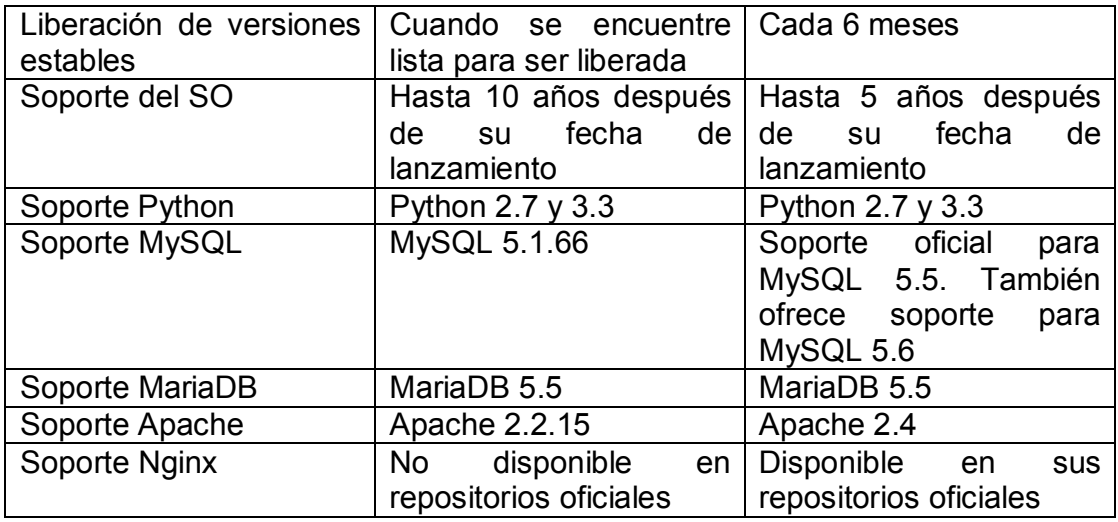

Fuente: *Ubuntu Usage Statistics.* http://trends.builtwith.com/Server/Ubuntu. Consulta: 4 de agosto de 2016.

### **2.2.1.3. Hipervisor**

"Un hipervisor es una plataforma que permite aplicar diversas técnicas de control de virtualización para utilizar, al mismo tiempo, diferentes sistemas operativos en una misma computadora."<sup>5</sup>

Se evaluó qué software de virtualización se acomoda mejor a las necesidades del sistema. Se eligió un hipervisor entre los cuales se tomaron en cuenta sus características tanto de funcionamiento como de costo. Un sistema administrador del hipervisor también fue necesario para el manejo del mismo y en este caso se evaluó si es era viable instalar una plataforma *cloud*. En la tabla III se describen los aspectos evaluados de cada herramienta.

 $\overline{a}$ <sup>5</sup> *Hipervisor.* https://es.wikipedia.org/wiki/Hipervisor. Consulta: 25 de junio de 2016

### Tabla III. **Aspectos generales de los hipervisores candidatos**

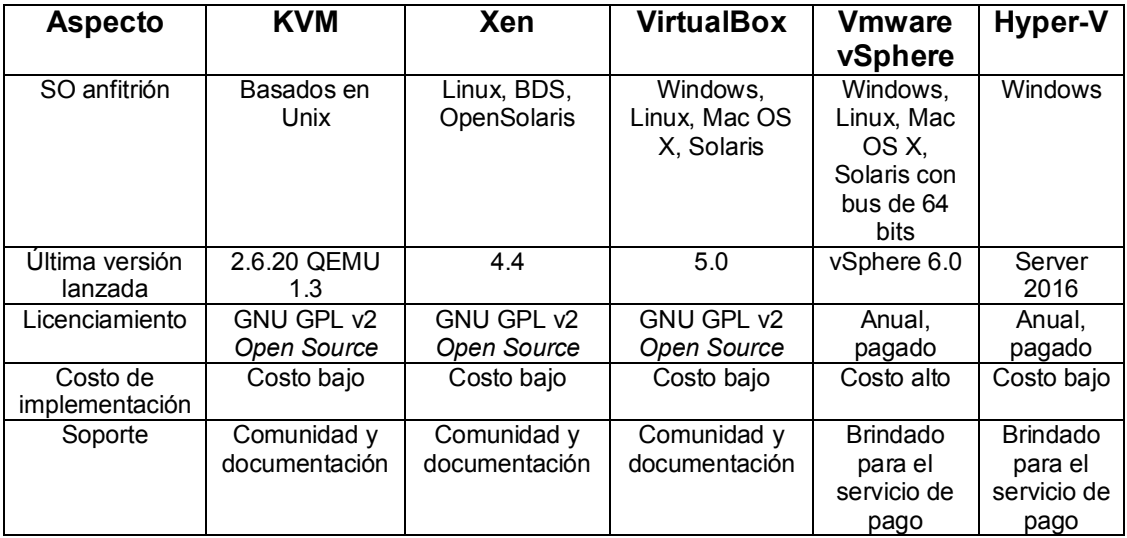

Fuente: elaboración propia.

### Tabla IV. **Aspectos técnicos de los hipervisores candidatos**

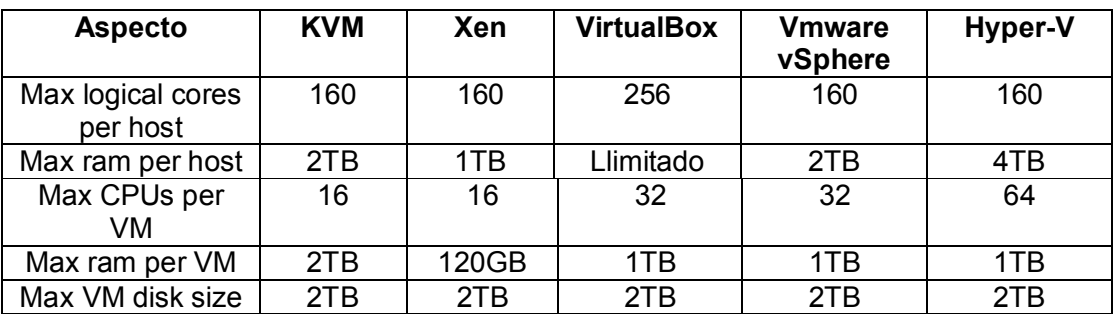

Fuente: elaboración propia.

### **2.2.1.4. Plataforma** *cloud*

*Cloud computing* brinda servicios de negocios y tecnología en la nube, o sea en internet. Algunas ventajas que se obtienen son: amplio almacenamiento y acceso al sistema desde cualquier lugar que cuente con internet; existen plataformas gratuitas.

Se evaluó la posible instalación y configuración de la plataforma. La ventaja de la plataforma *cloud* es la escalabilidad y disponibilidad del sistema al estar alojado en la nube; la desventaja es que puede tornarse un proceso difícil de ejecutar por las configuraciones necesarias y el mantenimiento que se le debe dar. Se eligieron posibles candidatos para la implementación de la plataforma, los cuales se describen en la tabla V.

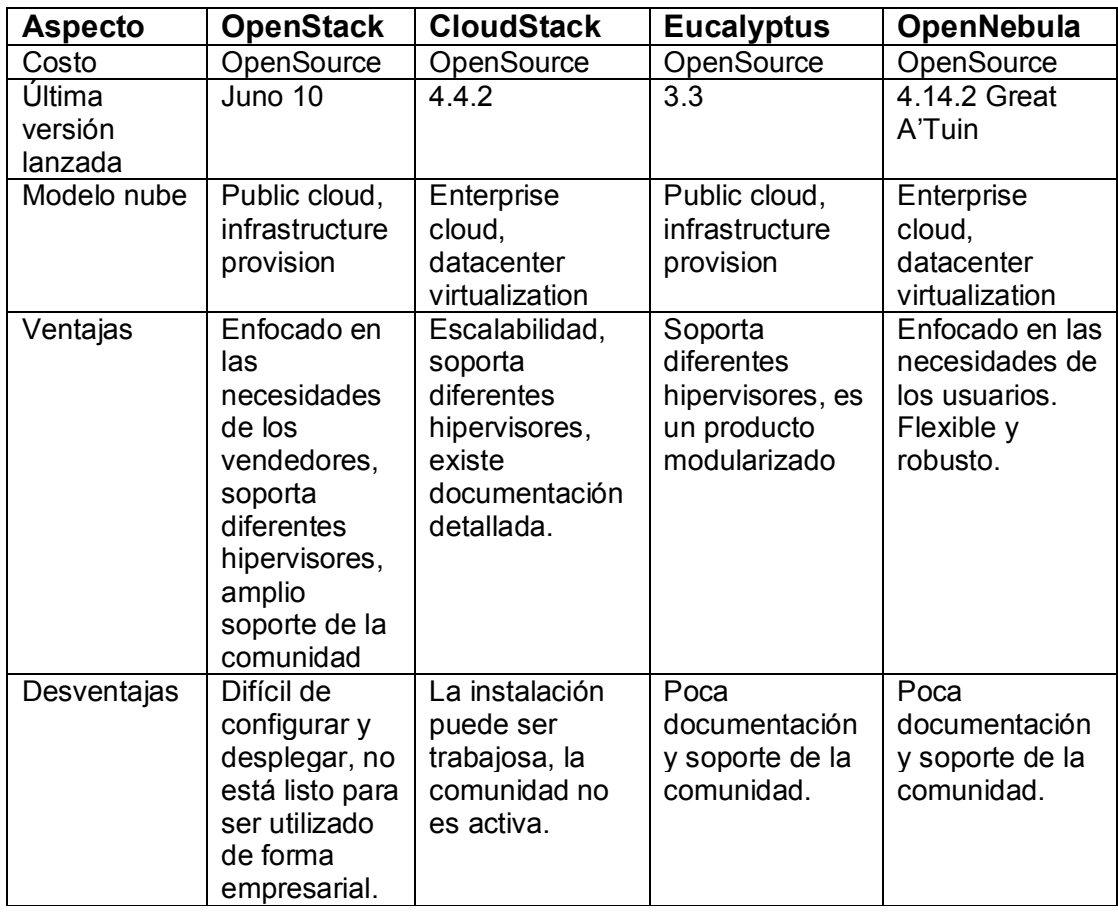

### Tabla V. **Aspectos generales de las plataformas** *cloud* **candidatas**

Continuación de la tabla V.

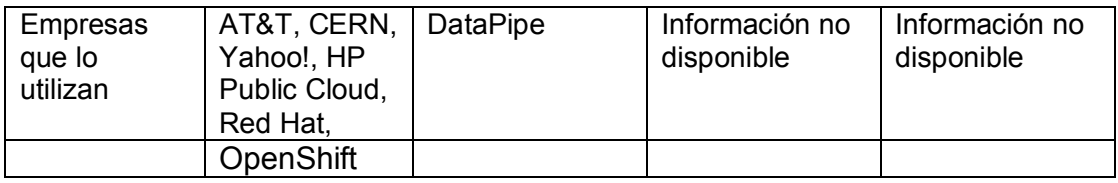

Fuente: *OpenNebula vs OpenStack*. http://opennebula.org/opennebula-vs-openstack-userneeds-vs-vendor-driven/. *A game of stacks*. https://www.getfilecloud.com/blog/2014/02/a-gameof-stacks-openstack-vs-cloudstack/#.VqkBP7PL9z0. Consulta: 8 de abril de 2016.

### **2.2.1.5. Servidor web**

"Para mejorar el rendimiento el sistema se evaluaron las características del servidor web Apache 2.2.22 que era el que se utilizaba y Nginx. Un servidor web es un programa que gestiona cualquier aplicación en el lado del servidor, realizando conexiones bidireccionales y/o unidireccionales síncronas o asíncronas con el cliente, generando una respuesta en cualquier lenguaje o aplicación en el lado del cliente."<sup>6</sup>

### **2.2.1.5.1. Apache HTTP Server 2.4**

El servidor web Apache HTTP Server es una de los servidores más utilizados a nivel mundial, es software de código abierto, por lo que posee amplio soporte y documentación por parte de la comunidad. La principal ventaja es que el sistema DTT ya se encontraba funcionando con este servidor.

 6 *Servidor Web.* http://www.ecured.cu/Servidor\_Web. Consultado: 7 de agosto de 2016.

"El factor limitante en Apache es la memoria RAM y el potencial de hilos muertos que contenga la memoria."7

### **2.2.1.5.2. Nginx 1.6**

"Por otro lado Nginx es un servidor web más flexible y consume menos memoria que Apache HTTP Server; también es de código abierto y posee una comunidad activa."<sup>8</sup> La desventaja de elegir Nginx como servidor web es que puede tornarse laborioso mudar toda la aplicación, ya que pueden existir incompatibilidades en librerías o componentes web.

### **2.2.1.6. Sistema de gestión de base de datos (SGBD)**

La administración de la base de datos es uno de los temas fundamentales en los sistemas computacionales. El manejo de la información y el aseguramiento de la calidad y seguridad de los mismos debe ser uno de los principales factores para determinar el buen funcionamiento de un sistema; es por eso que se realizó un análisis del SGBD que se estaba utilizando y el posible cambio hacia otro que podría significar una mejora en el rendimiento del sistema.

### **2.2.1.6.1. MySQL**

Es un DBMS para administrar bases de datos relacionales, desarrollado en C y C++. Es compatible con diferentes sistemas operativos, además de su robustez en la ejecución de instrucciones en paralelo. Soporta la integración con

<sup>7</sup> *Apache vs Nginx practical considerations.* https://www.digitalocean./tutorials/apache-vsnginx-practical-considerations Consulta: 25 de marzo de 2016.

<sup>8</sup> *Combate entre servidores web Nginx vs Apache.* http://sudamerica.softtek.co/combateentre-servidores-web-nginx-vs-apache. Consulta: 25 de marzo de 2016.

diferentes lenguajes de programación y utiliza el lenguaje SQL estándar para la ejecución de instrucciones. La liberación de versiones se realiza cada 2 meses. La principal ventaja de seguir utilizando esta base de datos es que la aplicación está configurada para utilizar ese DBMS. La desventaja es que puede llegar a tener bajo rendimiento en comparación de MariaDB.

### **2.2.1.6.2. MariaDB**

"Este DBMS es descendiente binario de MySQL y completamente compatible con las estructuras del mismo."<sup>9</sup> La liberación de versiones se realiza cada 2 meses, aproximadamente. MariaDB ofrece mejoras de velocidad sobre todo en consultas complejas cuando se usa el motor de almacenamiento Aria. Además añade a sus estructuras internas nuevas tablas de sistema (*INFORMATION\_SCHEMA*) para almacenar estadísticas que pueden ayudar a optimizar las bases de datos.

"También la versión 5.5.37 ofrece una mejora en el manejo de las conexiones, ya que implementa el sistema *pool-of-threads* de MySQL 6.0, con el que se puede llegar a tener más de 200,000 conexiones a MariaDB."<sup>10</sup>

### **2.2.2. Instalación del ambiente local**

Los proyectos de desarrollo por lo general necesitan un ambiente local; esto para simular el ambiente que se va a tener en producción, al ser una copia fiel;

<sup>9</sup> *MariaDB versus MySQL.* https://mariadb.com/kb/es/mariadb-vs-mysql-compatibility/. Consulta: 18 de abril de 2016.

<sup>10</sup> *Reasons to migrate to MariaDB if still using MySQL.* https://seravo.fi/2015/10-reasonsto-migrate-to-mariadb-if-still-using-mysql. Consulta: 18 de abril de 2016.

de esa manera se podrán conocer las posibles fallas, para tratar de mitigarlas en un ambiente controlado.

Con base en la investigación previa de las herramientas de software que se deberían usar para mejorar el rendimiento del sistema, se configuró un ambiente local. Las ventajas que se pueden obtener de trabajar en un ambiente local incluyen:

- Controlar completamente el servidor local, conociendo detalladamente las configuraciones y necesidades del mismo.
- Realizar pruebas sobre el sistema sin que afecten directamente al proyecto.
- Trabajar sin conexión a internet.

La razón principal para tener un entorno local del sistema es que se puedan realizar desarrollos, que luego de pasar la fase de pruebas, puedan ser transferidos y publicados en un servidor remoto.

Los componentes mínimos para la instalación del ambiente local son:

- Servidor web o software que permita servir las páginas web a las peticiones del cliente. En este caso se utilizó Nginx que tiene compatibilidad con diferentes sistemas operativos y lenguajes de programación.
- *Framework* Web2py, que permite manejar diferentes aplicaciones web desarrolladas en el lenguaje de programación Python.
- Sistema de gestión de base de datos relacional, que será el encargado de administrar la información de la aplicación. En este caso se utilizó MariaDB.
- Entorno de desarrollo integrado para facilitar la codificación y el manejo del código de programación de la aplicación. En este caso se utilizó Komodo Edit.

Los componentes se detallan a continuación:

### **2.2.2.1. Web2py**

Un *framework* es un entorno de trabajo que facilita el desarrollo de aplicaciones. Web2py ofrece un conjunto de herramientas que permiten el desarrollo ágil y fácil mantenimiento de aplicaciones web escritas en el lenguaje de programación Python. Para el desarrollo de aplicaciones utiliza la arquitectura de: Modelo, Vista y Controlador; es decir separa los componentes en aspecto visual, la lógica del negocio y el almacenamiento de la información.

#### **2.2.2.2. Python**

Es un lenguaje de programación interpretado, multiparadigma, ya que soporta la orientación a objetos, programación imperativa, y en menor medida, programación funcional. Ofrece una sintaxis simple y fácil de entender.

#### **2.2.2.3. Komodo Edit**

Es el software que proviene de un entorno de desarrollo para programar lenguajes de programación dinámica, se dedica exclusivamente a la escritura de código. Ofrece varias herramientas que permiten que dicha escritura sea más sencilla y ordenada. Tiene una licencia de código abierto GNU GPL; es la contraparte de su versión pagada Komodo IDE.

### **2.2.3. Mantenimiento al sistema**

Se han determinado junto con el administrador del DTT, ciertas fallas en el sistema que necesitan ser solucionadas. Se determinaron las áreas del sistema que afectaban y el grado de complejidad que conlleva la solución.

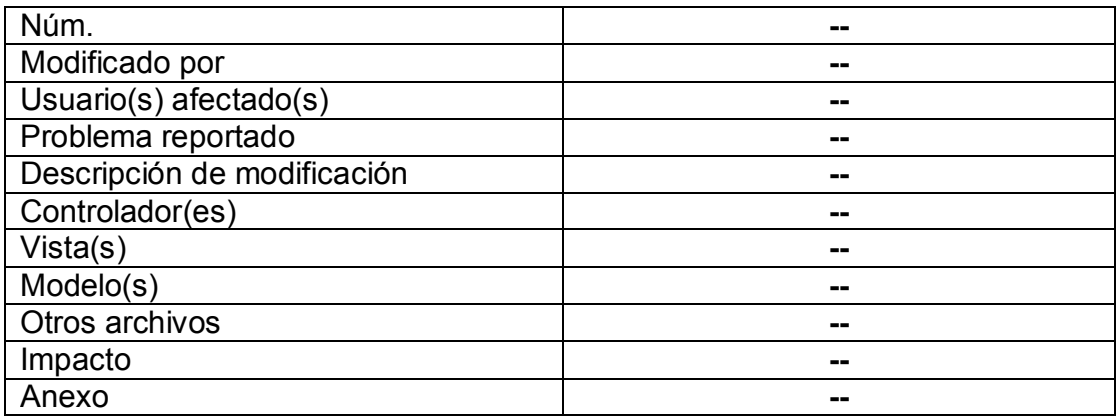

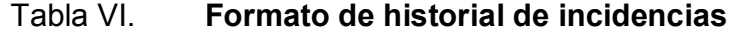

Fuente: documentación oficial del proyecto DTT, disponible en el control de versiones.

### **2.2.4. Administración de página en redes sociales**

Para la administración de la página de la Escuela de Ciencias y Sistemas de la FIUSAC, se debe tomar en cuenta que la participación en las redes sociales es muy importante, ya que el objetivo principal es informar a los estudiantes, docentes y público en general las diferentes actividades que se realizan, y ayudar

a promocionar los diferentes proyectos de la Escuela, como la revista digital y el congreso de estudiantes.

# **2.2.5. Automatización de resultados de pruebas de evaluación 360 grados**

El módulo de las pruebas 360 es el encargado de evaluar docentes, tutores académicos y supervisor en áreas personales y académicas por parte de los otros roles del sistema, con el fin de concientizar y promover el cambio para mejorar la calidad de educación que reciben los futuros ingenieros de la Escuela de Ciencias y Sistemas.

En este módulo se realizará la automatización de los resultados de las pruebas para que puedan ser vistas por los docentes, tutores académicos y supervisores. Los resultados serán visibles en una tabla y en una gráfica para mejorar el entendimiento de los mismos.

### **2.2.6. Optimizaciones**

"Una optimización consiste en determinar los mejores valores de las variables que intervienen en un proceso, para obtener los mejores resultados posibles."<sup>11</sup> Se han detectado las funciones cuyo tiempo de procesamiento es muy lento y se deberá determinar las mejores configuraciones y procesos, tanto a nivel de base de datos como de aplicación para mejorar los resultados. La función que va a optimizarse es la consulta de promedios de clase y laboratorio en la página principal de cursos para los roles *academic, student* y *teacher*.

 $\overline{a}$ <sup>11</sup> *Optimizar.* http://www.significados.com/optimizar/. Consulta: 27 de enero de 2016.

Para determinar las consultas que se deben optimizar se realizó un test de 24 horas con la herramienta Myprofi versión 0.2 Beta; el 25 de enero de 2016; el top 4 de las consultas se observa en la tabla VII y debido a que son sentencias *select,* representan lectura de información en la base de datos.

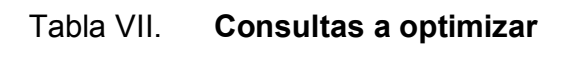

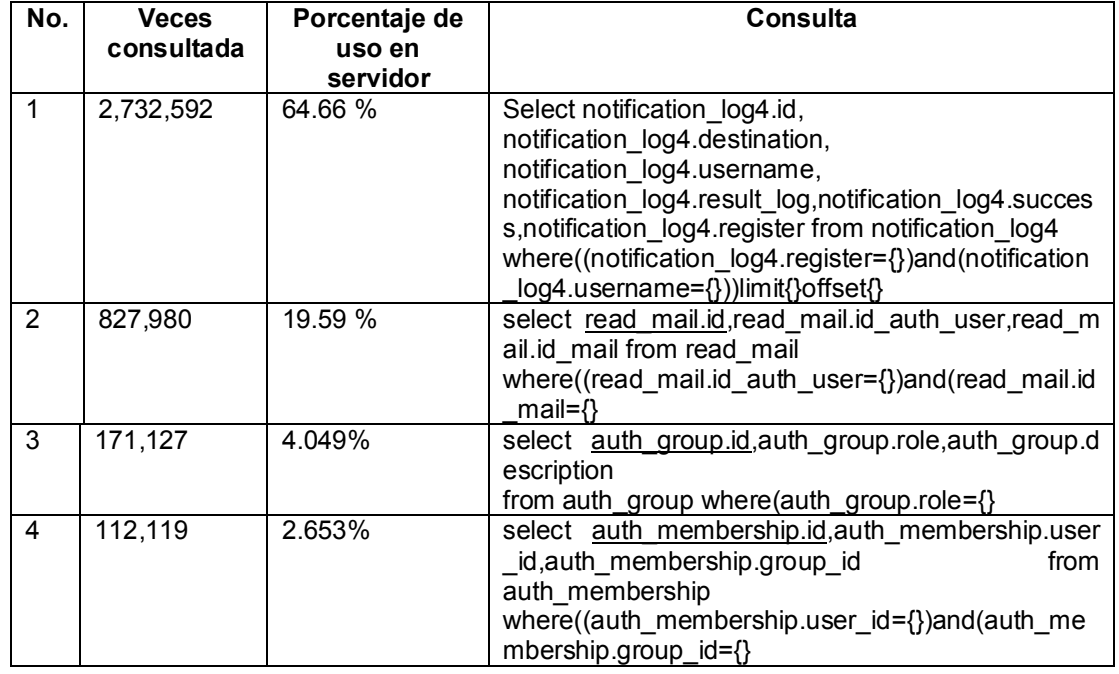

Fuente: elaboración propia.

## **2.3. Presentación de la solución del proyecto**

A continuación se presenta la forma en que se llevó a cabo la solución para el sistema DTT.

## **2.3.1. Configuración del servidor del sistema DTT**

Se efectuó la instalación del sistema operativo Ubuntu Server 14.04 LTS en los dos servidores disponibles para la escuela de Ciencias y Sistemas. Además se realizaron las configuraciones necesarias para la instalación de una plataforma *cloud* que se encargará de manejar las diferentes máquinas virtuales que se crearán en el servidor. La plataforma *cloud* que se instaló fue OpenStack.

Luego de haberse realizado las instalaciones no se pudo continuar con la configuración del sistema DTT en estos servidores, ya que no se contaba con la infraestructura necesaria; por lo que se configuró un nuevo servidor virtual con el sistema operativo mencionado anteriormente y un entorno de desarrollo con las herramientas listadas a continuación.

- Web2py
- Nginx
- MariaDB

## **2.3.2. Resolución de fallas del sistema por medio de soporte técnico al sistema DTT**

Las tablas a continuación detallan las incidencias que se reportaron y la forma en que se solucionó cada una de ellas.

### Tabla VIII. **Incidencia número uno**

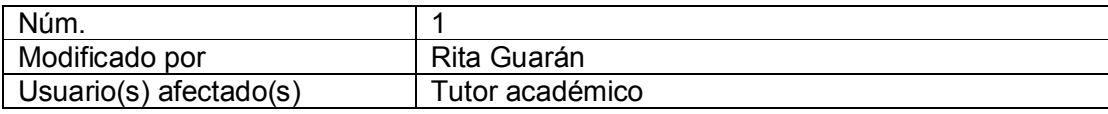

Continuación de la tabla VIII.

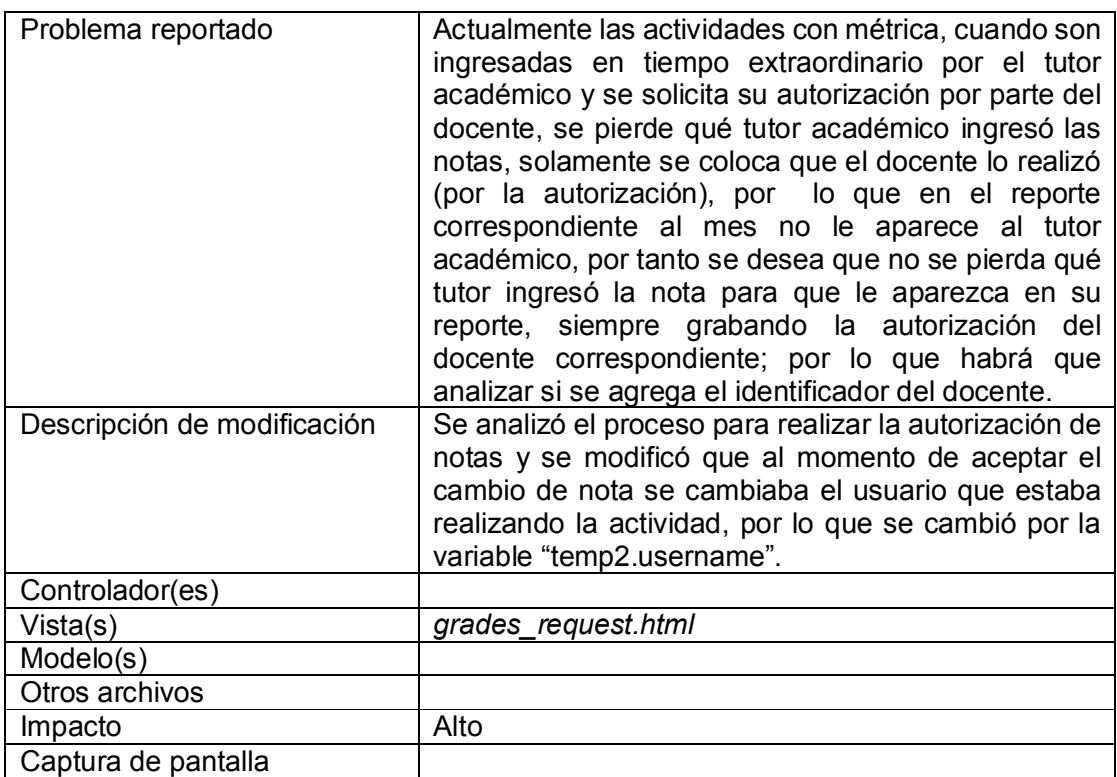

Fuente: elaboración propia.

## Tabla IX. **Incidencia número dos**

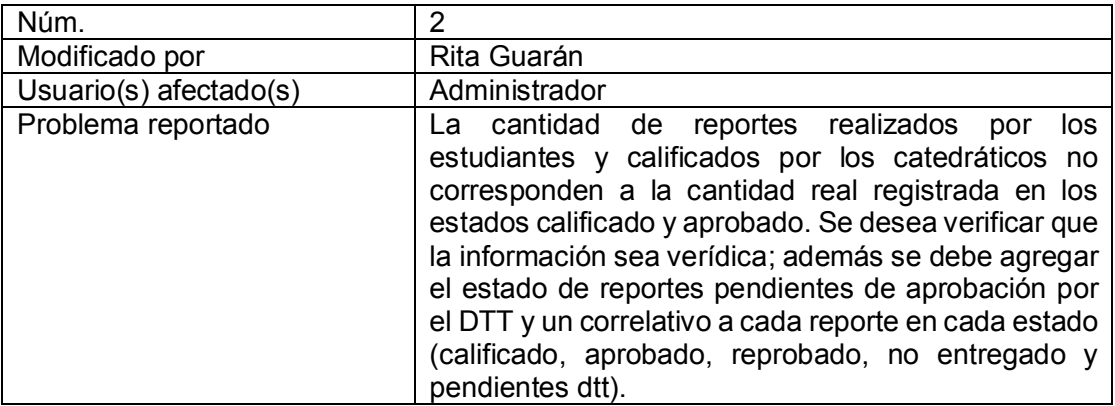

## Continuación de la tabla IX.

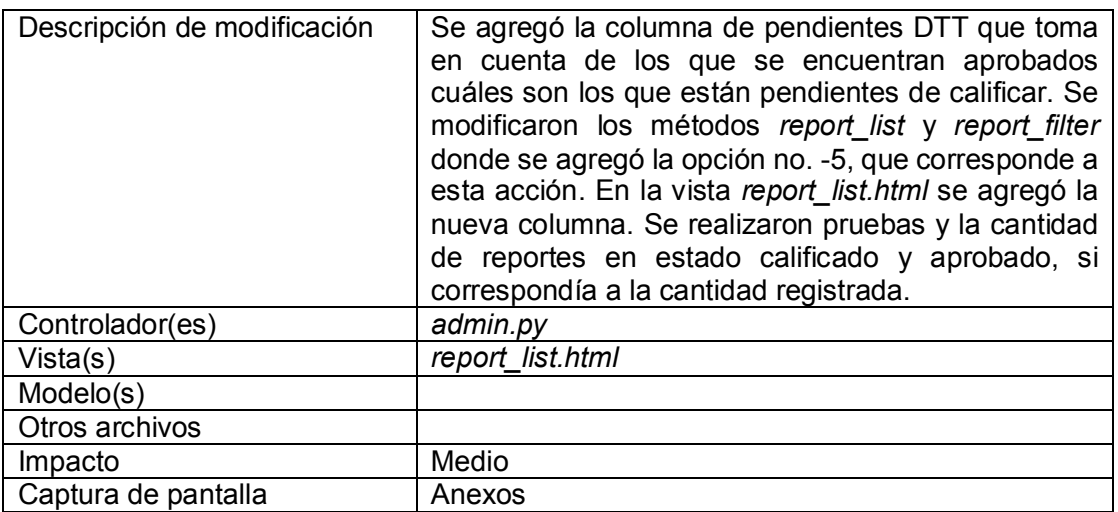

Fuente: elaboración propia.

### Tabla X. **Incidencia número tres**

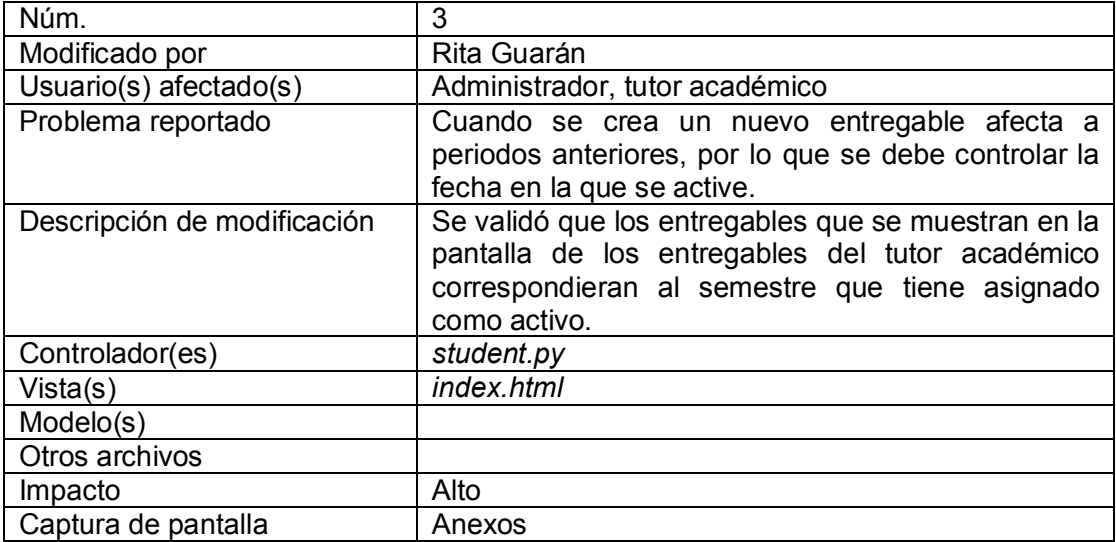

## Tabla XI. **Incidencia número cuatro**

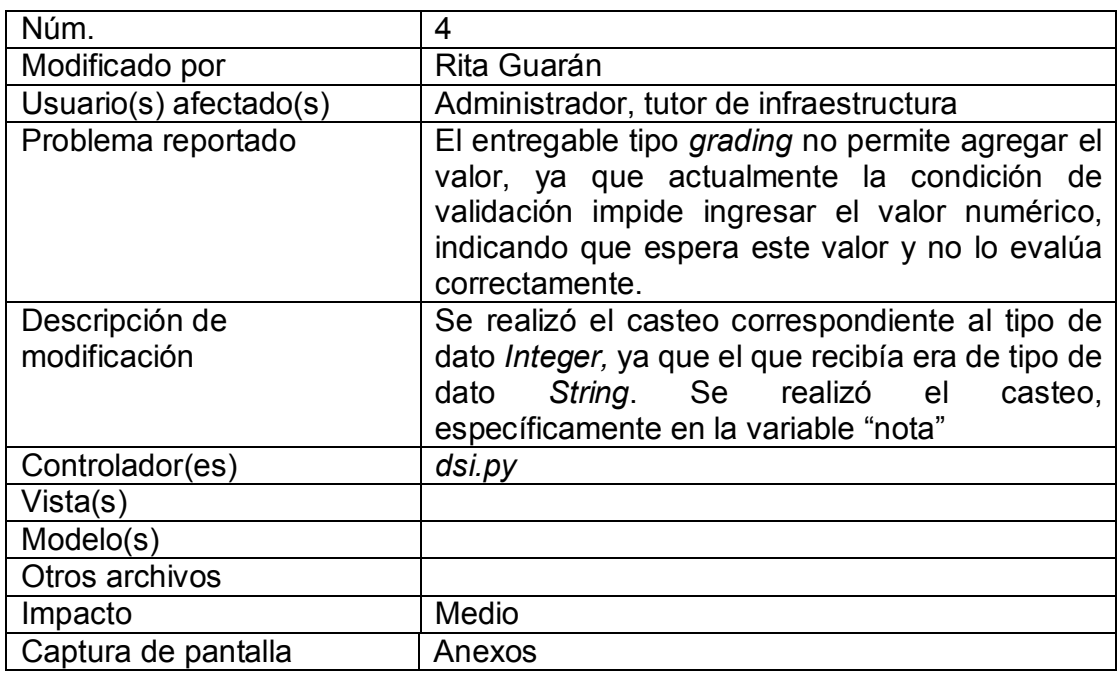

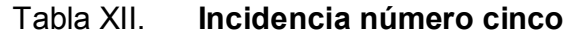

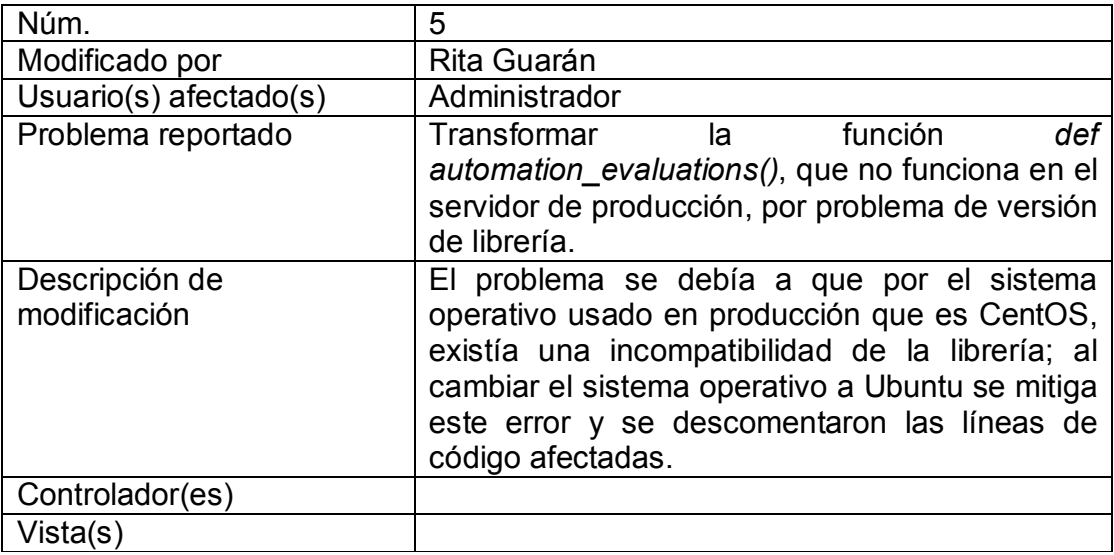

Continuación de la tabla XII.

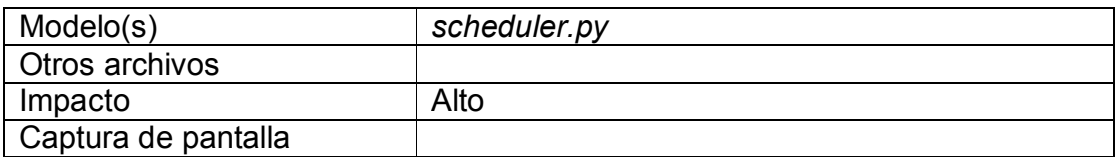

Fuente: elaboración propia.

### Tabla XIII. **Incidencia número seis**

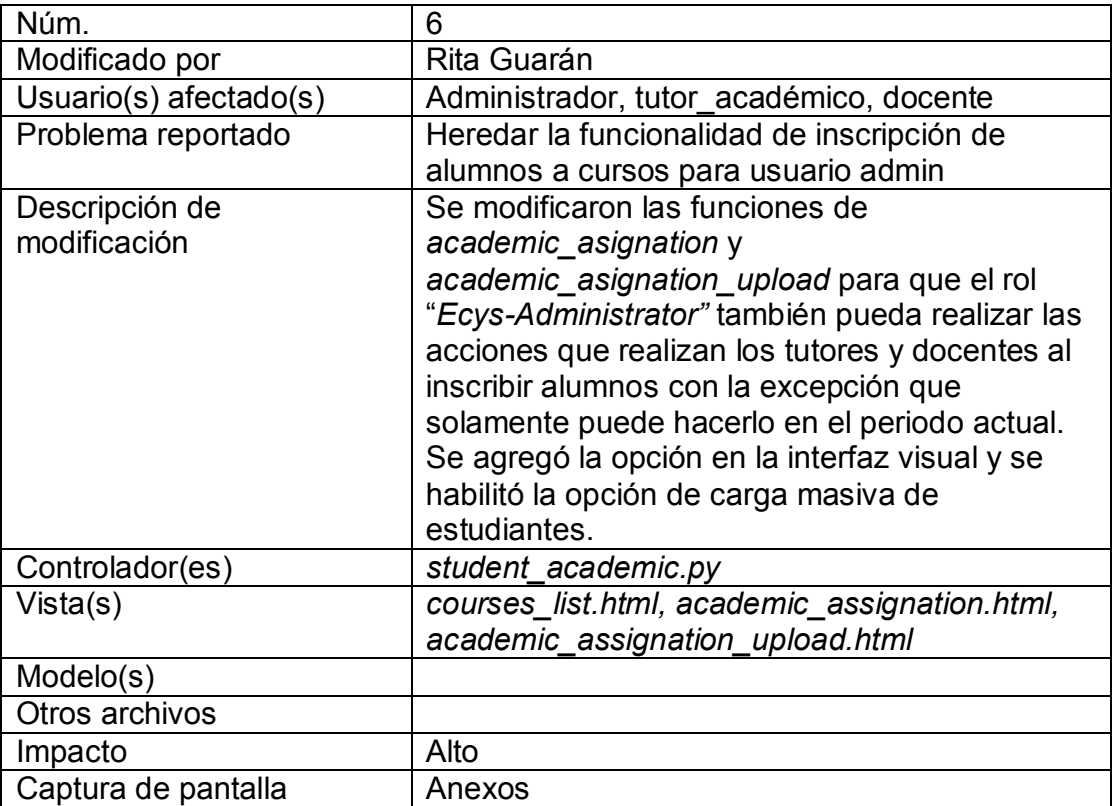

## Tabla XIV. **Incidencia número siete**

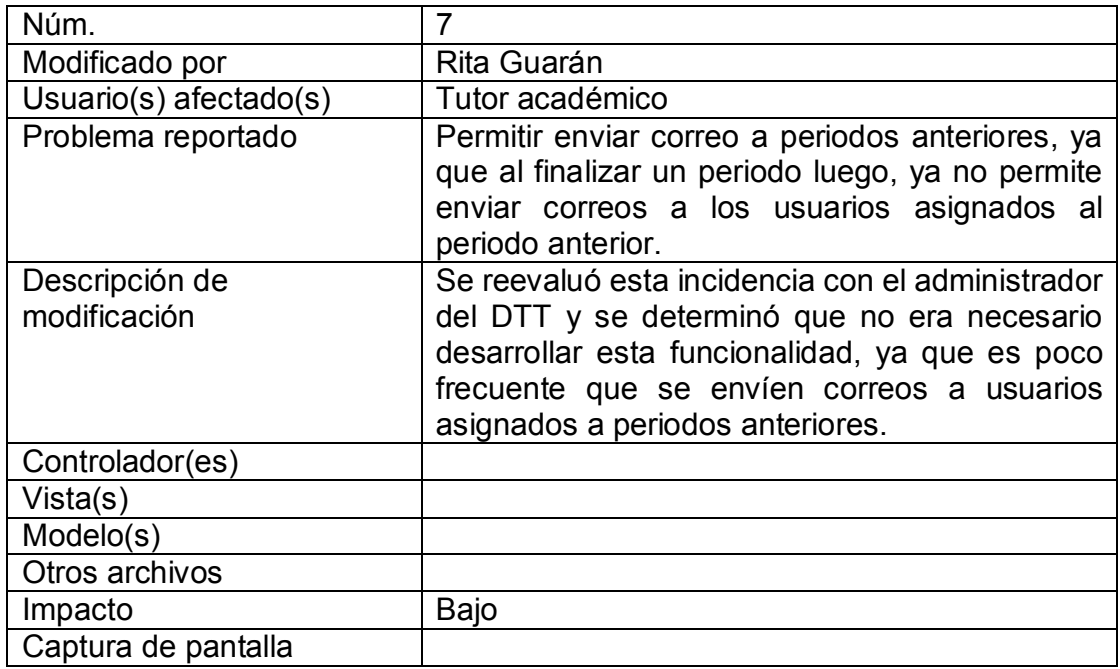

Fuente: elaboración propia.

## Tabla XV. **Incidencia número ocho**

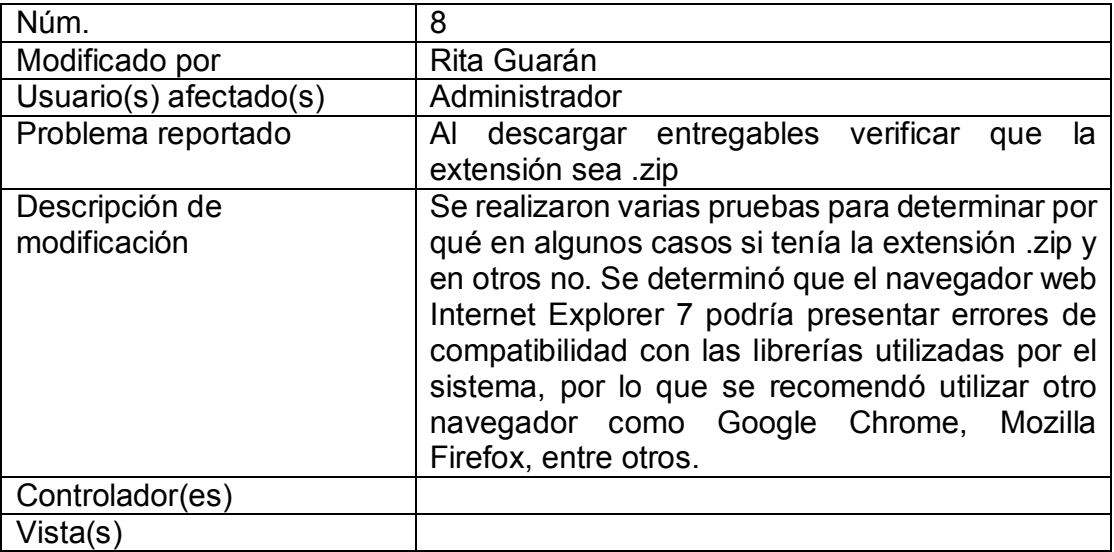

Continuación de la tabla XV.

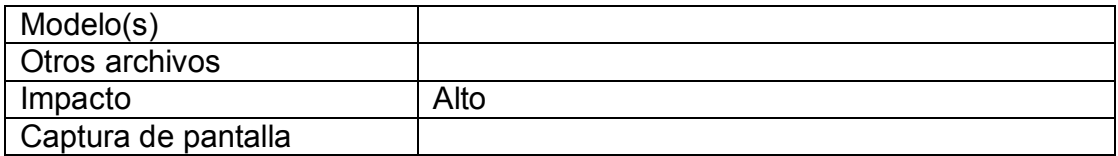

Fuente: elaboración propia.

## Tabla XVI. **Incidencia número nueve**

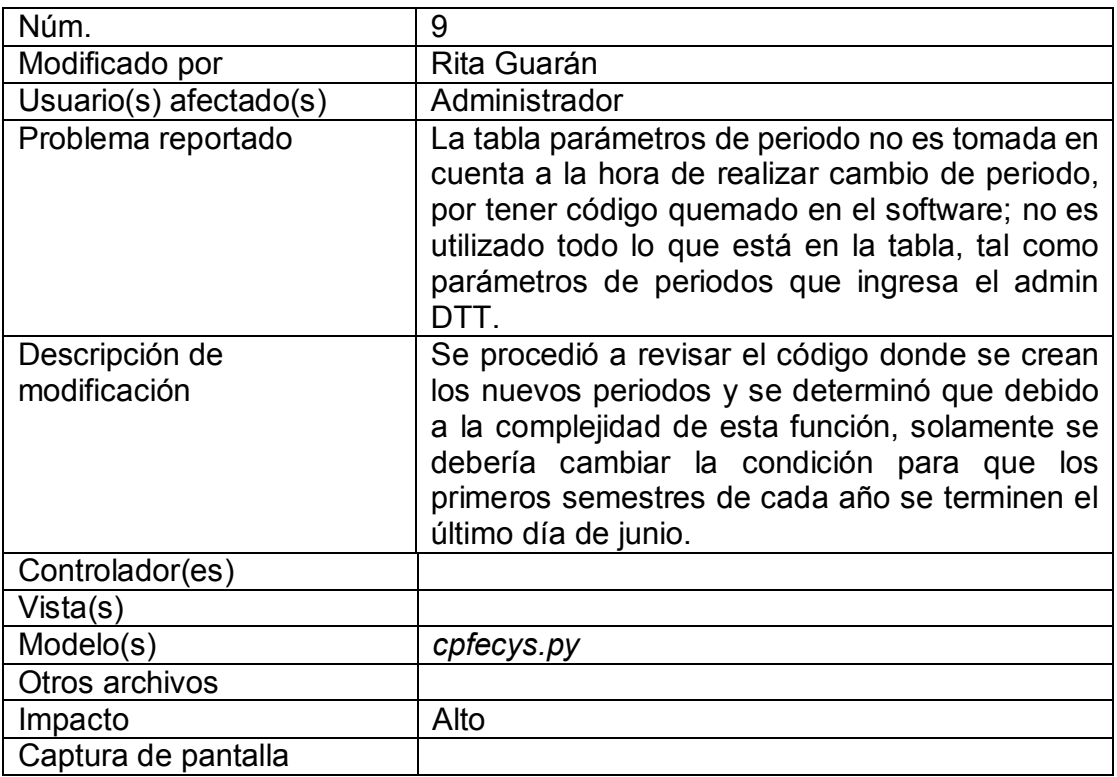

## Tabla XVII. **Incidencia número diez**

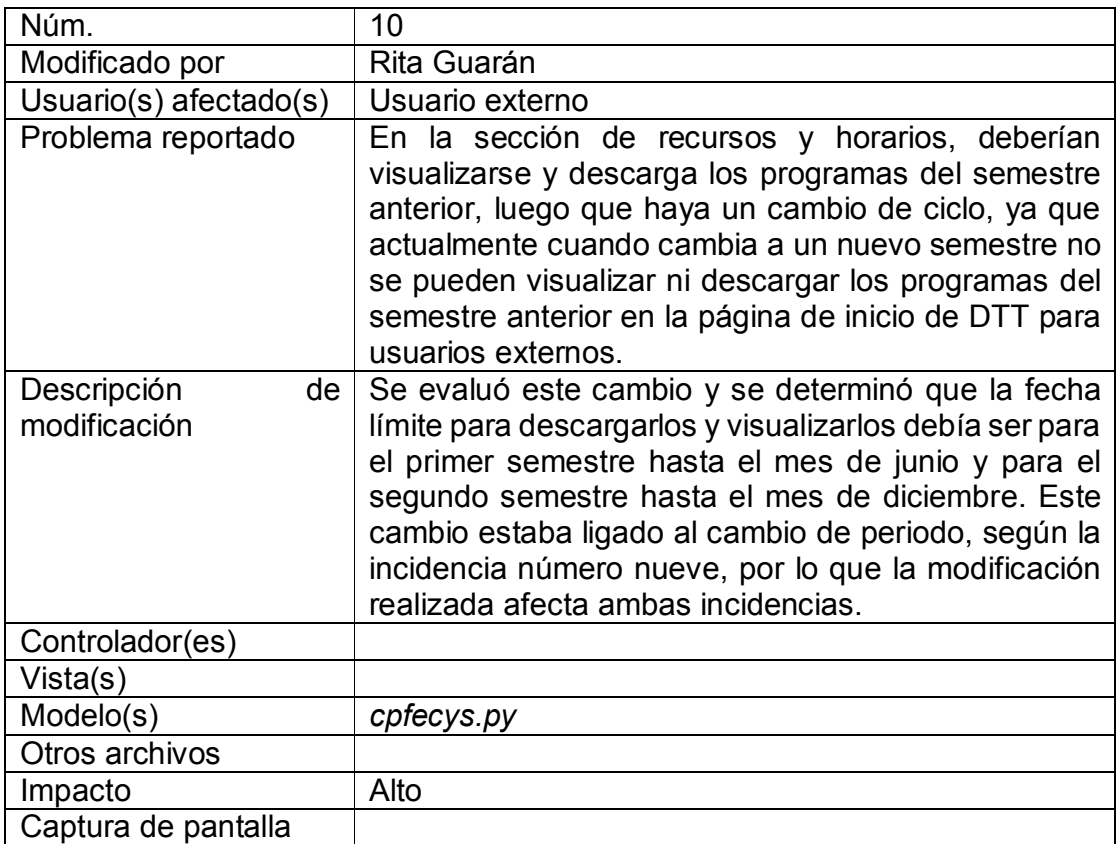

Fuente: elaboración propia.

## Tabla XVIII. **Incidencia número once**

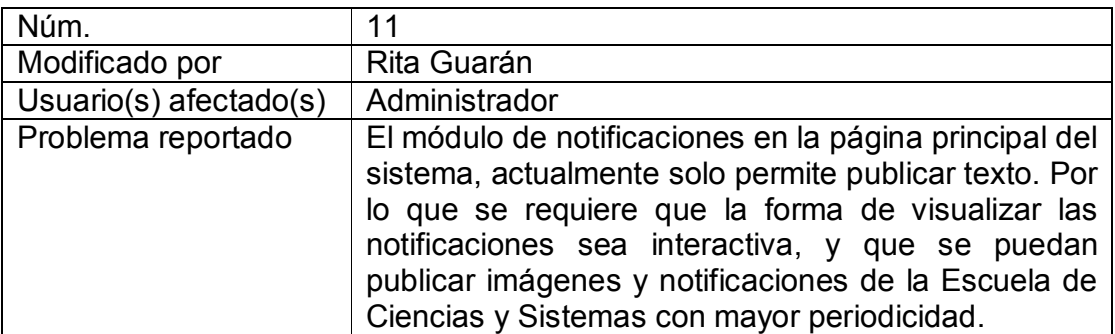

Continuación de la tabla XVIII.

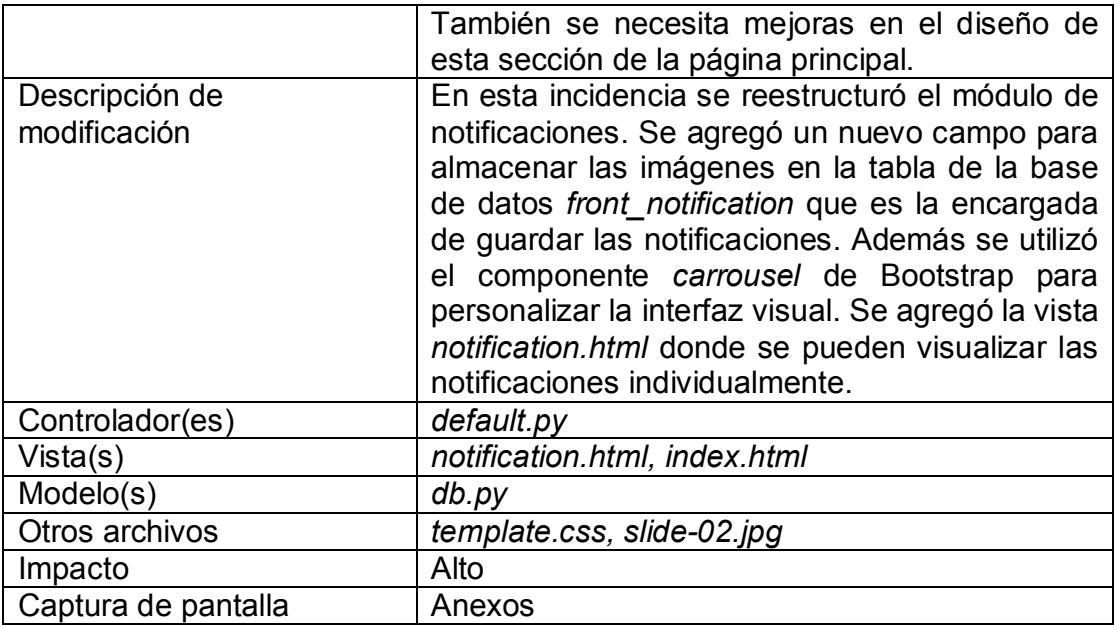

Fuente: elaboración propia.

# **2.3.3. Resolución de automatización de resultados de pruebas de evaluación 360 grados**

Para crear el módulo de automatización de resultados de pruebas se realizó lo que a continuación se describe.

### **2.3.3.1. Actores**

Se definirá cada uno de los actores involucrados en el módulo de resultados de pruebas de evaluación 360.

### Tabla XIX. **Definición de actores**

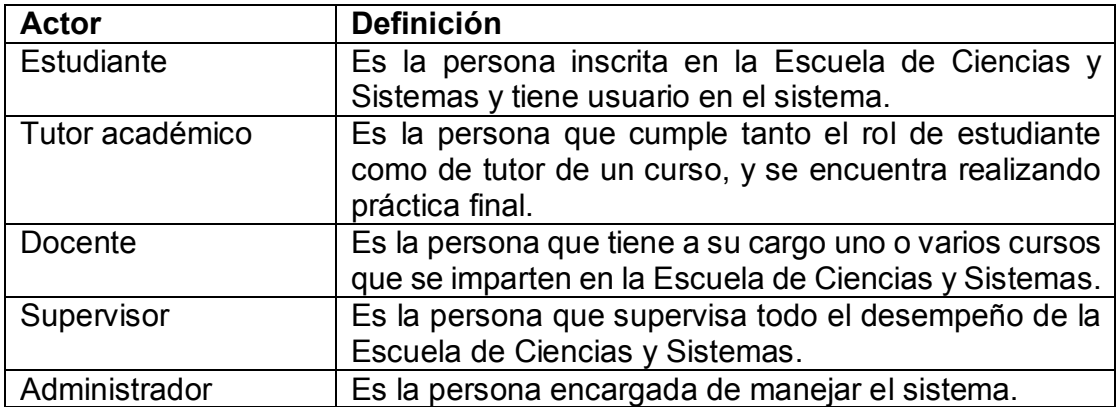

Fuente: elaboración propia.

### **2.3.3.2. Definición de casos de uso**

A continuación se definirán los casos de uso que se identificaron para las funcionalidades que se integraron en este módulo.

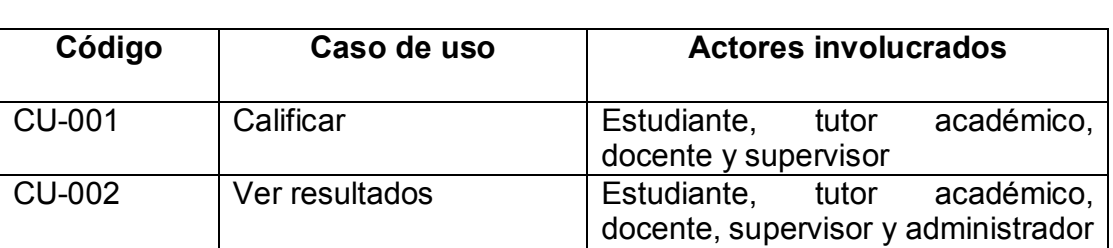

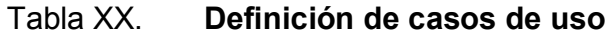

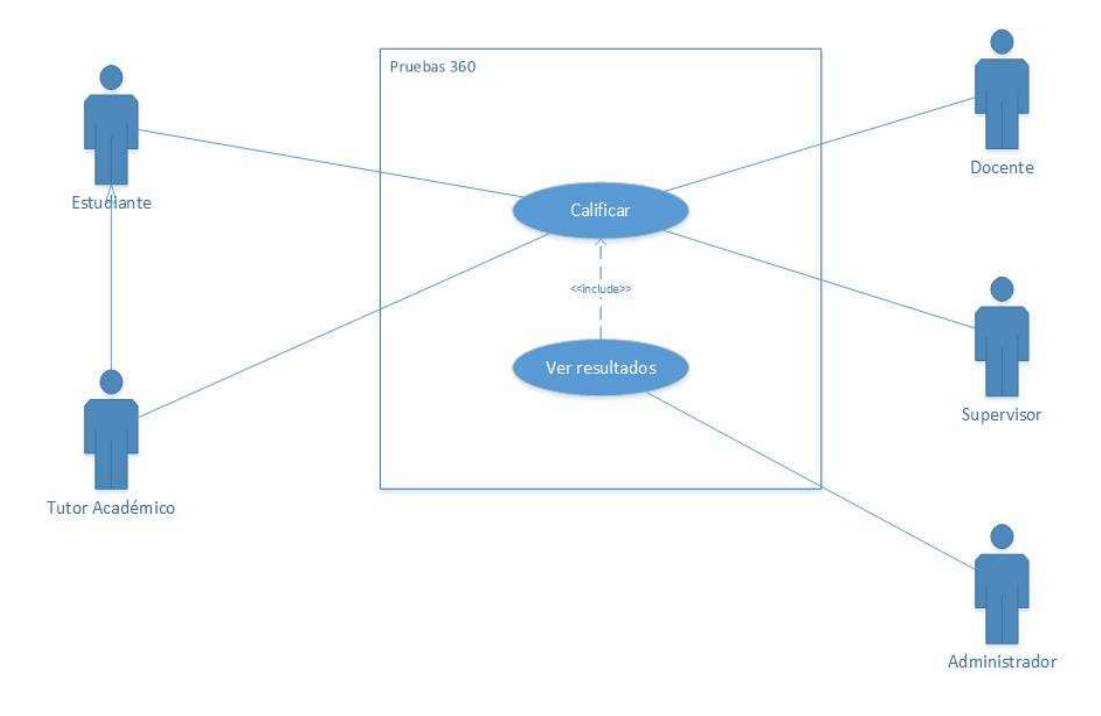

## Figura 1. **Diagrama de casos de uso**

Fuente: elaboración propia, empleando Visio.

## Tabla XXI. **Caso de uso de alto nivel CU-001**

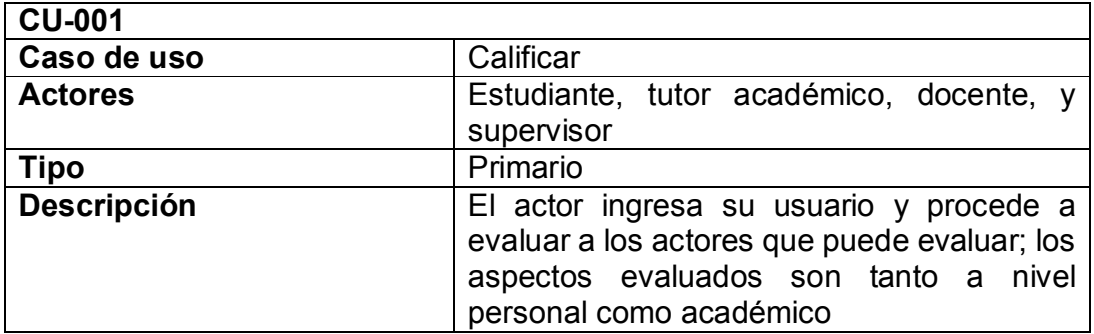

### Tabla XXII. **Caso de uso de alto nivel CU-002**

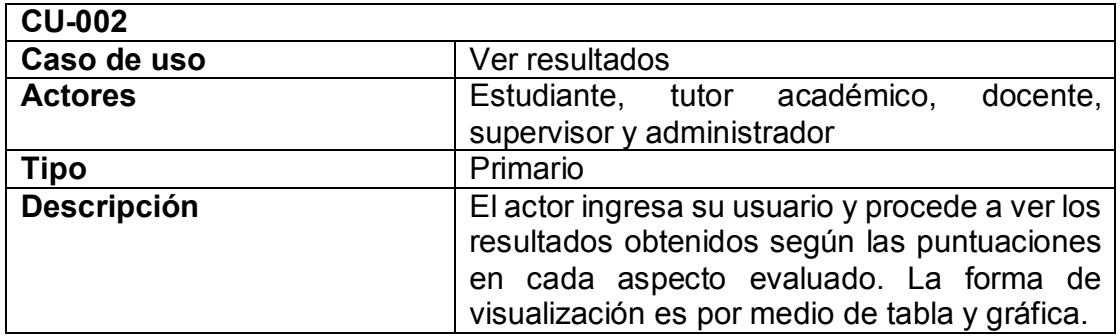

Fuente: elaboración propia.

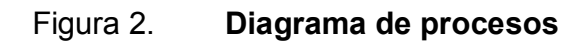

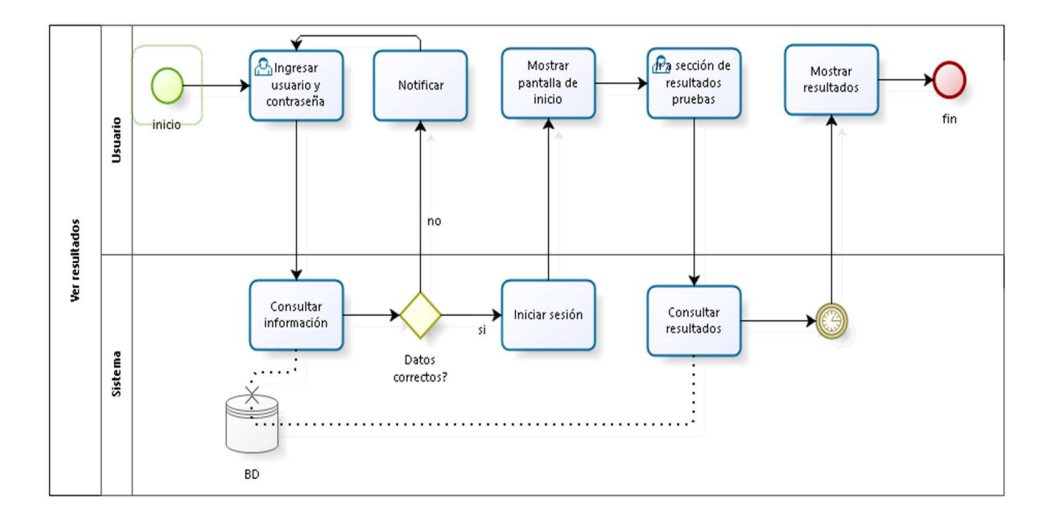

Fuente: elaboración propia.

### **2.3.4. Manejo de redes sociales y soporte a correo electrónico**

Se continuó con el manejo de las redes sociales para fomentar la participación de la Escuela de Ciencias y Sistemas en Facebook y Twitter. Se atendieron dudas y comentarios en el correo electrónico. También se publicaron las actividades que se realizarían y se dio soporte a otros proyectos como la revista digital de la Escuela. Siempre teniendo en cuenta las reglas detalladas de manejo de las cuentas.

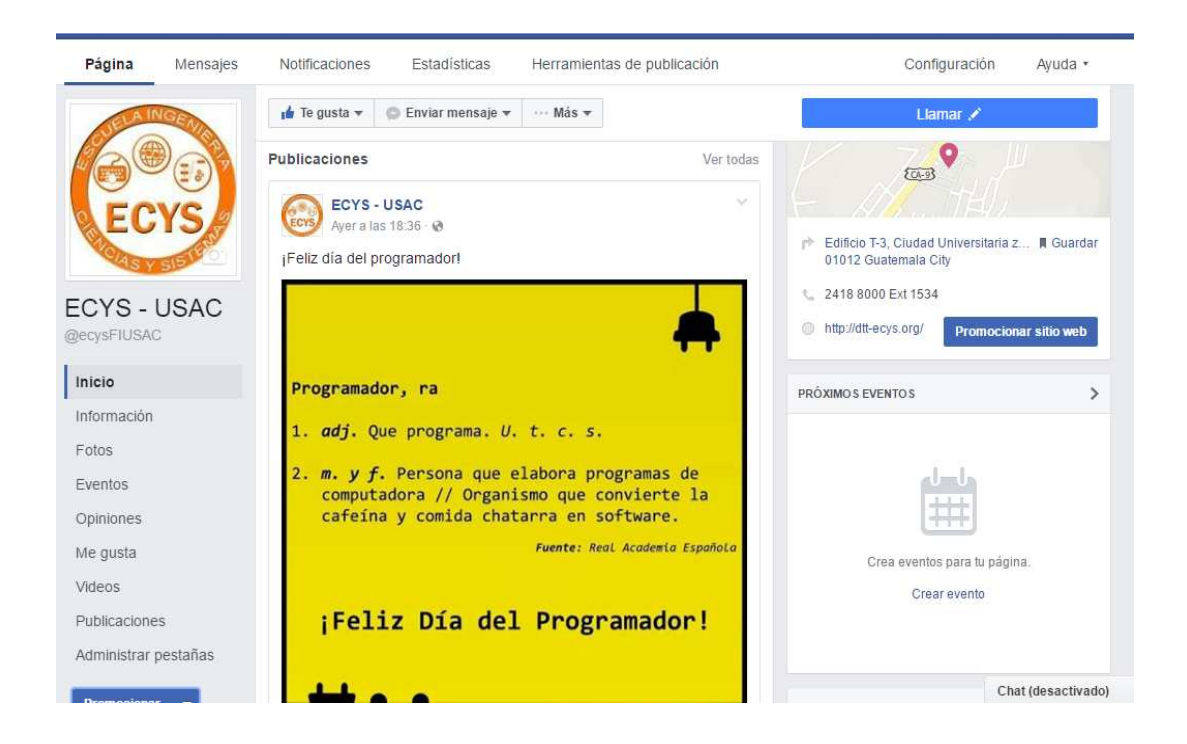

Figura 3. **Vista de la página principal de Facebook** 

Fuente: *Facebook. Página oficial de la Escuela de Ciencias y Sistemas.*  http://facebook.com/ecysFIUSAC. Consulta: 13 de septiembre de 2016.

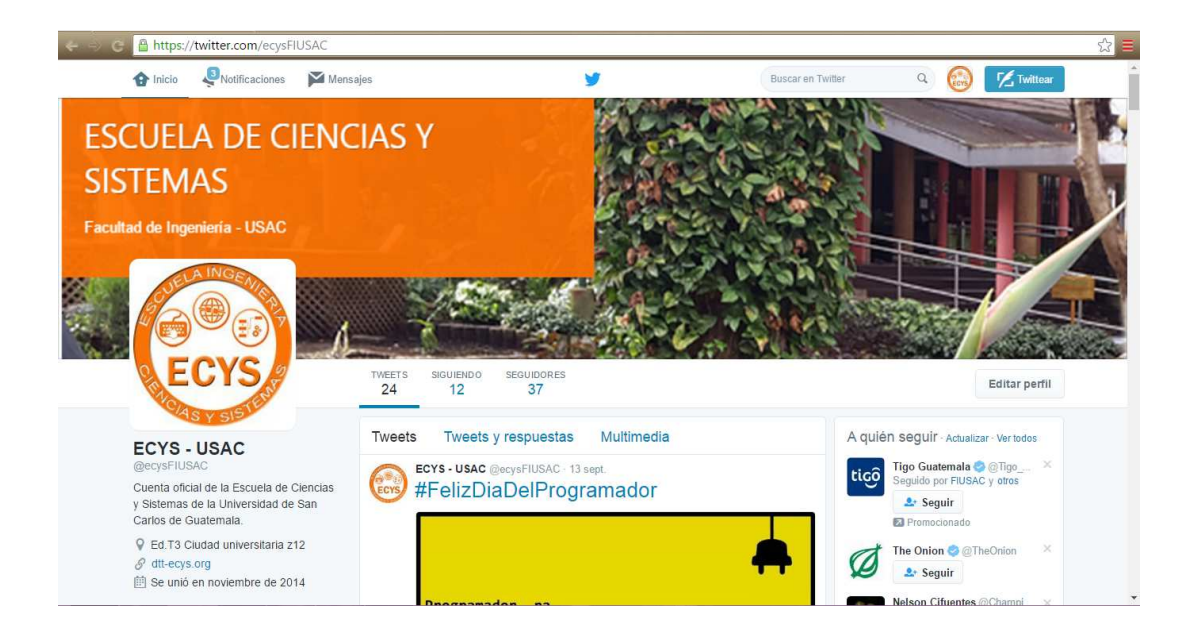

## Figura 4. **Vista de la página principal de Twitter**

Fuente: Twitter. *Página oficial de la Escuela de Ciencias y Sistemas.* http://twitter.com/ecysFIUSAC. Consulta: 13 de septiembre de 2016.

### **2.3.5. Optimizaciones realizadas**

A continuación se describen las optimizaciones que se realizaron para mejorar el sistema.

### **2.3.5.1. Consultas**

Para la optimización de las consultas se realizó un monitoreo para determinar en qué parte del código se realizaban, para poder mitigarlas. Se determinó que se debía al conteo de correos no leídos que se indicaban en el menú. En el modelo *menu.py* se comentaron líneas de código para mitigar y optimizar las primeras dos consultas de la lista a optimizar.

Se determinó que las siguientes dos consultas se referían a la estructura cómo se compone web2py por la arquitectura modelo, vista y controlador.

En la tabla XXIII puede observarse el reporte de las consultas más utilizadas en el sistema; el tiempo de monitoreo fue de 48 horas.

Tabla XXIII. **Reporte después de realizada la optimización de consultas** 

| No.                     | <b>Veces</b><br>consultada | Porcentaje de<br>uso en servidor | Consulta                                                                                                    |  |
|-------------------------|----------------------------|----------------------------------|----------------------------------------------------------------------------------------------------|--|
|                         | 981117                     | 30.84 %                          | select auth group.id, auth group.role, auth group.des<br>cription<br>from auth group where(auth group.role={}                                                                         |  |
| $\mathcal{P}$           | 826058                     | 25.96 %                          | select auth membership.id, auth membership.user i<br>d,auth_membership.group_id from auth_membership<br>where((auth membership.user $id = \{\}$ ) and(auth mem<br>bership.group id={} |  |
| 3                       | 113125                     | 3.55 %                           | Commit                                                                                                    |  |
| $\overline{\mathbf{4}}$ | 90964                      | 2.85 %                           | academic.id auth user<br>academic<br>from<br>select<br>where(academic.id={}                                                                                                    |  |

Fuente: elaboración propia.

Figura 5. **Gráfica comparativa de consultas optimizadas** 

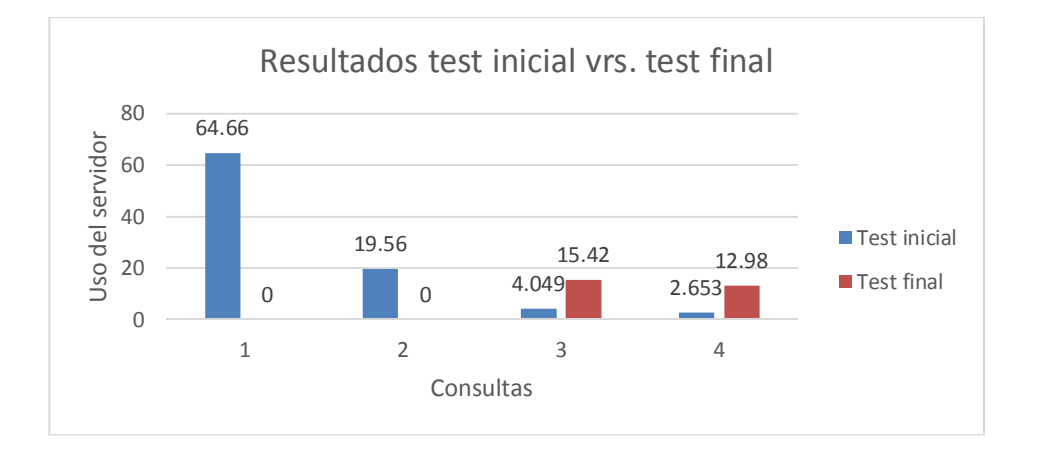

Fuente: elaboración propia, empleando Excel.

### **2.3.5.2. Funciones**

La función que se optimizó fue en la pantalla *courses\_list.html*; se tomó en cuenta que los estudiantes podrían observar el promedio del curso en una pantalla diferente.

En las siguientes figuras se puede observar el nuevo botón y la visualización del promedio.

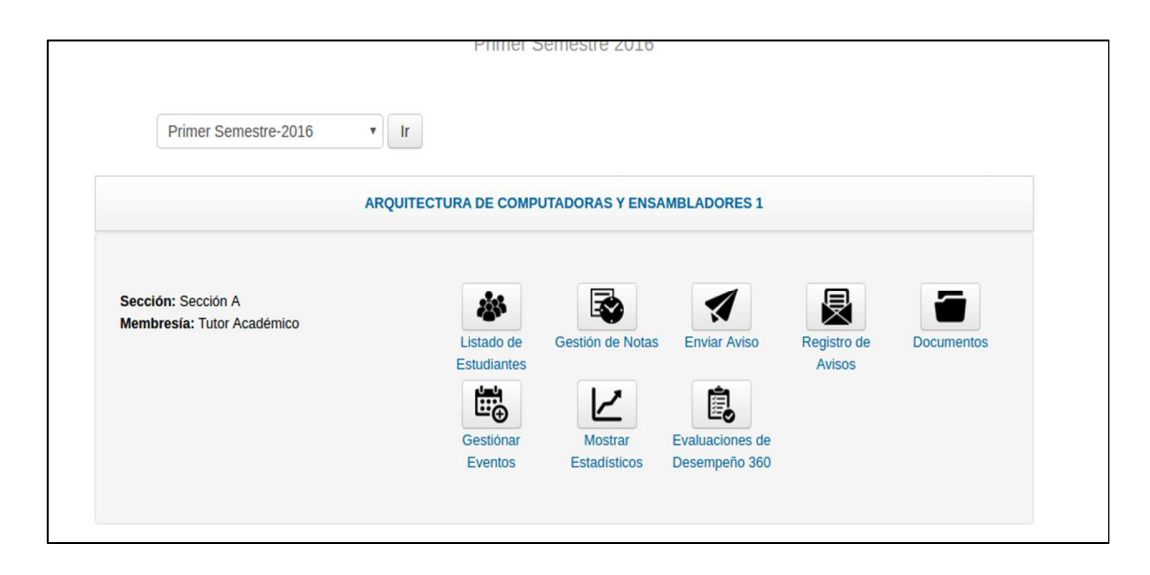

Figura 6. **Nueva opción de promedios** 

Fuente: Dtt-ecys. *Listado de cursos en rol tutor académico*. http://dtt-ecys.org. Consulta: 6 de septiembre de 2016.

## Figura 7. **Visualización de promedios**

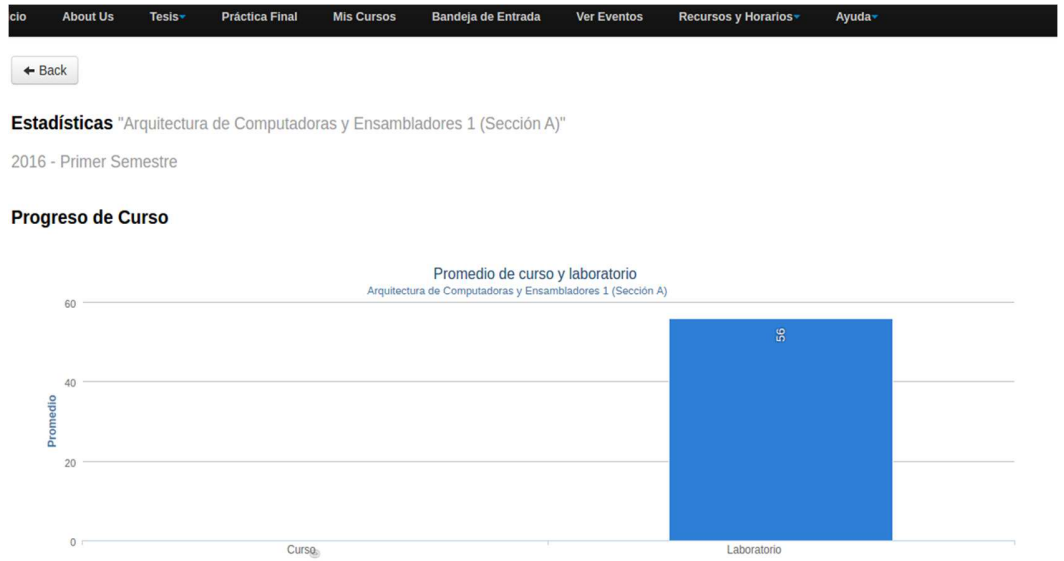

Fuente: Dtt-ecys. *Promedios en rol tutor académico*. http://dtt-ecys.org. Consulta: 6 de septiembre de 2016.

En los anexos se puede encontrar el código de la función obtenerPromedio.sql.

### **2.4. Costos del proyecto**

En la tabla XXIV se detallan los costos de desarrollo e implementación asociados al proyecto.

| <b>Recursos</b> | <b>Cantidad</b> | Costo unitario | Subtotal (6<br>meses) |
|-----------------|-----------------|----------------|-----------------------|
| Desarrollador   |                 | Q 10 000,00    | Q 60 000,00           |
| Servidor cloud  |                 | $Q$ 40,00      | $Q$ 240,00            |

Tabla XXIV. **Detalle de costos** 

Continuación de la tabla XXIV.

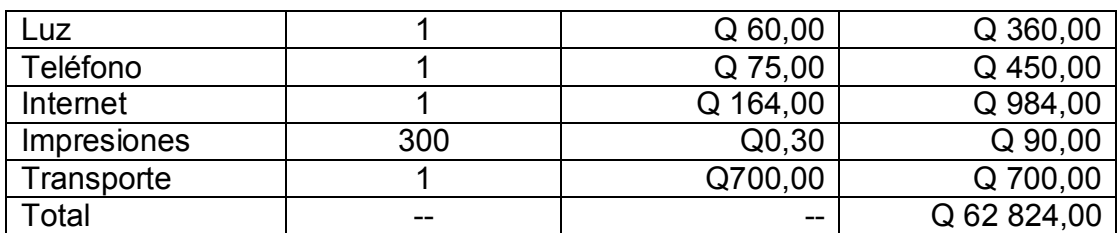

Fuente: elaboración propia.

### **2.5. Beneficios del proyecto**

A continuación se describen los beneficios que se han identificado y que los interesados del sistema obtienen con este proyecto:

- Uso de un nuevo servidor en el que estará funcionando la plataforma DTT con las tecnologías que mejor se adaptan a las necesidades de la misma.
- Automatización de procesos actuales.
- Actualización de tecnologías para garantizar el buen funcionamiento futuro de la plataforma.
- Dar a conocer las debilidades y fortalezas de los catedráticos y tutores académicos con el fin de mejorar la didáctica de los cursos.
- Cumplir las expectativas de los usuarios finales, ya que notarán una rapidez palpable en la ejecución de las funciones del sistema.

• Dar a conocer más ampliamente las actividades académicas y noticias de interés que se realizan en la Escuela de Ciencias y Sistemas.

## **3. FASE ENSEÑANZA APRENDIZAJE**

### **3.1. Capacitación propuesta**

El plan de capacitación a los usuarios del sistema es un factor de mucha importancia para determinar el éxito del EPS. Este asegura que los interesados puedan aplicar correctamente los conocimientos acerca del sistema.

### **3.1.1. Capacitación al rol administrativo**

Durante todo el desarrollo del EPS se programaron reuniones semanales con los interesados del proyecto. En cada una se mostraron los avances y correcciones a las fallas reportadas; además se explicó el funcionamiento al administrador y coordinador del proyecto DTT.

# **3.1.2. Capacitación a estudiantes que continuarán con el soporte y desarrollo del sistema**

Se realizaron reuniones con los estudiantes que continuarán con el desarrollo del sistema para la inducción de las tecnologías utilizadas en el desarrollo del mismo.

De igual forma se proporcionaron las indicaciones necesarias como el uso de la herramienta y heredar máquina virtual para su desarrollo. Asimismo, se brindó soporte por medio de correo electrónico a las interrogantes planteadas acerca del mismo.

### **3.2. Material elaborado**

A continuación se detalla el material que se elaboró para enseñar el uso y funcionamiento de los componentes y nuevas herramientas del sistema.

## **3.2.1. Manual técnico de configuración de los servidores de la ECYS**

Este manual se realizó con el objetivo que el administrador del proyecto y usuarios interesados puedan tener una guía para configurar los servidores y montar un ambiente de producción del proyecto DTT en ellos. Esta documentación se entregó digitalmente a la Escuela de Ciencias y Sistemas y se encuentra publicada en el repositorio para su visualización.

# **3.2.2. Manual técnico para instalar y configurar un ambiente, haciendo uso de las herramientas y elementos de software nuevo**

El principal objetivo de este manual es que el administrador del proyecto y los futuros estudiantes que van a trabajar con el sistema tengan una quía clara sobre cómo configurar e instalar un ambiente, ya sea local o de producción, en el que pueda funcionar la aplicación del DTT, haciendo uso de tecnologías que aseguran un mejor rendimiento de la misma. Esta documentación se entregó digitalmente a la Escuela de Ciencias y Sistemas y se encuentra publicada en el repositorio para su visualización.
## **CONCLUSIONES**

- 1. Se configuró un nuevo entorno de desarrollo con herramientas que se adapten mejor a las necesidades del sistema y permitan robustez del mismo.
- 2. Se logró concientizar a los tutores académicos y profesores sobre su desempeño y cómo manejan el desarrollo del curso por medio del conocimiento de sus resultados en las evaluaciones de desempeño de 360 grados.
- 3. Los tiempos de los procesos se redujeron al automatizar distintas tareas y optimizar la forma de administración de estas.
- 4. Se logró mantener una constante comunicación y presencia con los estudiantes y personas que interactúan con las páginas oficiales de la Escuela de Ciencias y Sistemas en las redes sociales.
- 5. Se corrigieron las fallas que se identificaron en el sistema, las fallas tenían alto impacto en el desempeño y rendimiento del sistema, por lo que se logró corregir y permitir que el sistema funcione de mejor manera.

### **RECOMENDACIONES**

- 1. Buscar una forma correcta para mostrar variables calculadas como la cantidad de reportes pendientes de calificar y solicitudes pendientes en el rol de catedrático en el sistema.
- 2. Realizar periódicamente un respaldo de la base de datos.
- 3. Identificar todas las posibles fallas, consultas sql y funciones que hacen que el sistema responda de manera lenta a las distintas operaciones que realiza y optmizarlas.
- 4. Crear más documentación sobre los procesos y detallar de manera más entendible todos los componentes del sistema, para que futuros encargados y desarrolladores puedan brindarle mejor soporte y aseguren su calidad de vida.
- 5. Seguir identificando vulnerabilidades en el sistema y corregirlas. Medir su impacto y evaluar cada una de ellas. Realizar evaluaciones continuas con el fin de ejercer mejoras en el sistema.
- 6. Continuar con las publicaciones en las páginas de Facebook y Twitter para fomentar la participación con los usuarios y dar a conocer las diferentes actividades que se realizan en la Escuela de Ciencias y Sistemas.

# **BIBLIOGRAFÍA**

- 1. *Centos*. [en línea]. <https://es.wikipedia.org/wiki/centos>. [Consulta: 7 de junio de 2016].
- 2. *MariaDB Documentation.* [en línea]. <https://mariadb.com/kb/en/mariadb/ documentation>. [Consulta: 13 de agosto de 2016].
- 3. Repositorio privado proyecto DTT [en línea]. <http://107.170.67.202/svn/ repoDTT/>. [Consulta: 6 de enero de 2016].
- 4. *Ubuntu trusty tahr*. [en línea]. <https://wiki.ubuntu.com/trustytahr/release notes>. [Consulta: 6 de abril de 2016].
- 5. *Web2py Books.* [en línea]. <http://web2py.com/books/default/chapter /36>. [Consulta: 13 de agosto de 2016].

### **ANEXOS**

### Anexo 1. **Incidencia número dos**

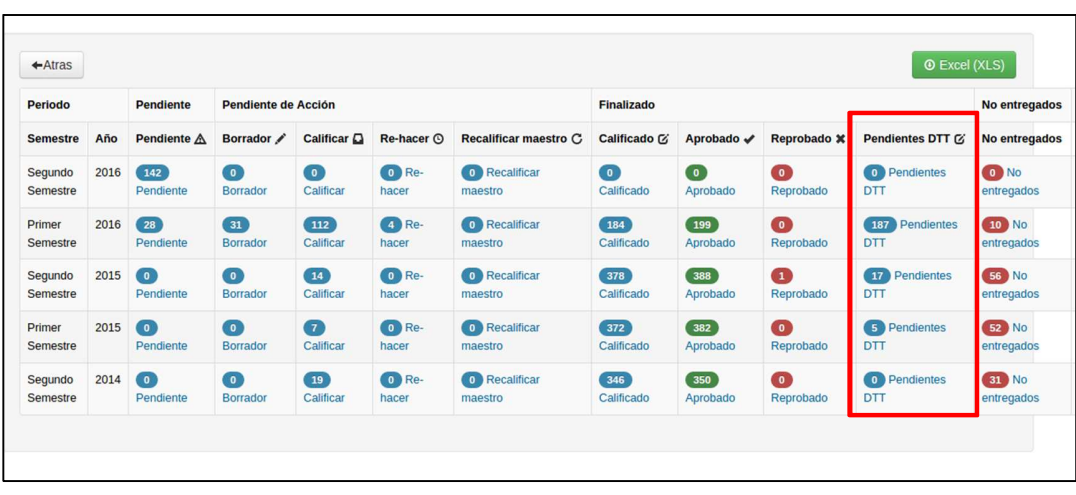

|                | $\leftarrow$ Back<br><b>Todos</b>                                   |                       |               |                                                 |                               |             |               |                                                                                                    |                                                                                                    |         | <b>Excel (XLS)</b>                          |
|----------------|---------------------------------------------------------------------|-----------------------|---------------|-------------------------------------------------|-------------------------------|-------------|---------------|----------------------------------------------------------------------------------------------------|----------------------------------------------------------------------------------------------------|---------|---------------------------------------------|
| <b>No</b>      | <b>Ver Detaile</b><br><b>Project</b>                                | Creado                | <b>Carnet</b> | <b>Usuario</b>                                  | <b>Restricción</b>            | <b>Nota</b> | <b>Estado</b> | <b>Resumen de Reporte</b>                                                                                      | <b>Aprobación DTT:</b><br>$\alpha$<br>$\boldsymbol{\ast}$                                          | $\circ$ | Reporte                                     |
| $\mathbf{1}$   | Introducción a la<br>Programación y<br>Computación 2<br>(Sección B) | $2015 -$<br>$09-18$   | 201021209     | Yadder<br>Joshua<br>Aceituno<br>Gonzalez        | Reporte<br>Agosto 2015        | 80          | Calificado    | <b>Actividades: 5</b><br><b>Estadísticos: 5</b><br>Horas: 0<br><b>Horas Pendientes:</b><br>400<br>Anomalías: 0 | None Aprobación DTT Pendiente<br>Aprobado por catedrático<br>$\alpha$<br>$\boldsymbol{\mathsf{x}}$ | $\odot$ | $\circ$<br><b>Detalle</b><br>del<br>reporte |
| $\overline{2}$ | Economia(Seccion B)                                                 | 2015-<br>$09 - 20$    | 201212766     | <b>Jeremias</b><br>Alberto<br>Ortega<br>Fonseca | Reporte<br>Agosto 2015        | 78          | Calificar     | <b>Actividades: 3</b><br><b>Estadísticos: 3</b><br>Horas: 0<br><b>Horas Pendientes:</b><br>200<br>Anomalías: 0 | None Aprobación DTT Pendiente<br>Aprobado por catedrático<br>$\boldsymbol{\mathsf{x}}$<br>$\alpha$ | $\odot$ | $\circ$<br><b>Detalle</b><br>del<br>reporte |
| 3              | Introducción a la<br>Programación y<br>Computación 2<br>(Sección B) | $2015 -$<br>$10 - 22$ | 201021209     | Yadder<br>Joshua<br>Aceituno<br>Gonzalez        | Reporte<br>Septiembre<br>2015 | 85          | Calificado    | <b>Actividades: 6</b><br><b>Estadísticos: 6</b><br>Horas: 0<br><b>Horas Pendientes:</b><br>400                 | None Aprobación DTT Pendiente<br>Aprobado por catedrático<br>$\alpha$<br>$\boldsymbol{\ast}$       | $\circ$ | $\circ$<br><b>Detalle</b><br>del<br>reporte |

Fuente: Dtt-ecys. *Reportes por estado en rol administrador*. http://dtt-ecys.org. Consulta: 6 de septiembre de 2016.

### Anexo 2. **Incidencia número tres**

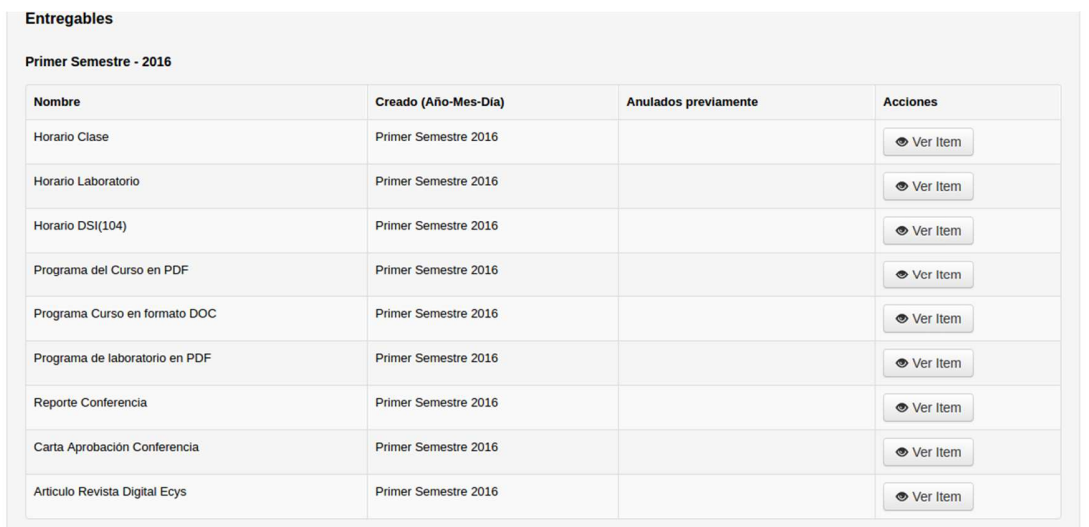

#### Segundo Semestre - 2016

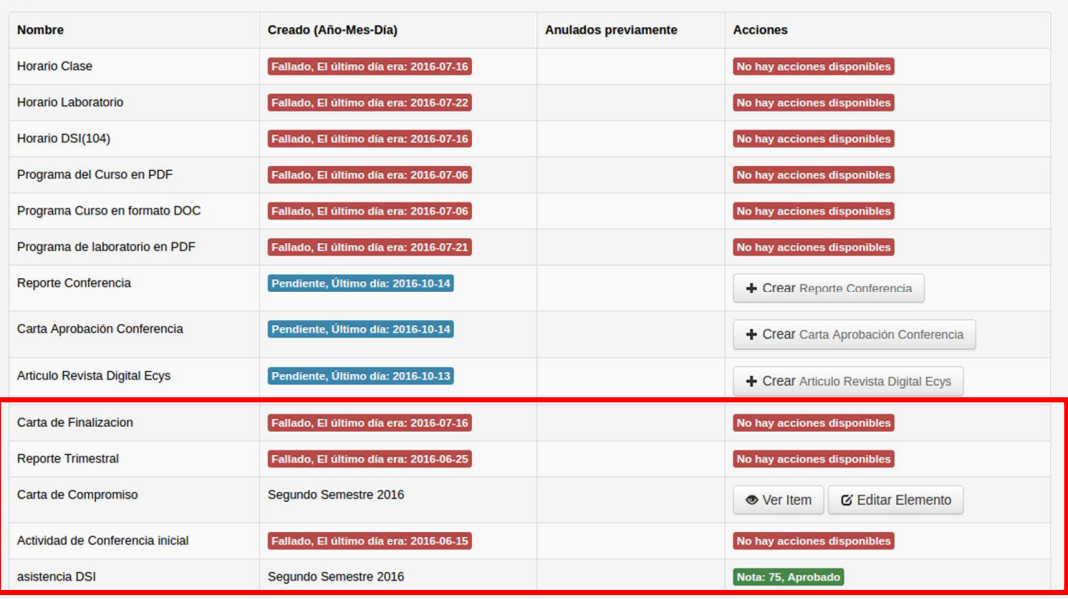

Fuente: Dtt-ecys. *Listado de entregables en rol tutor académico*. http://dtt-ecys.org. Consulta: 06 de septiembre de 2016.

#### Anexo 3. **Incidencia número cuatro**

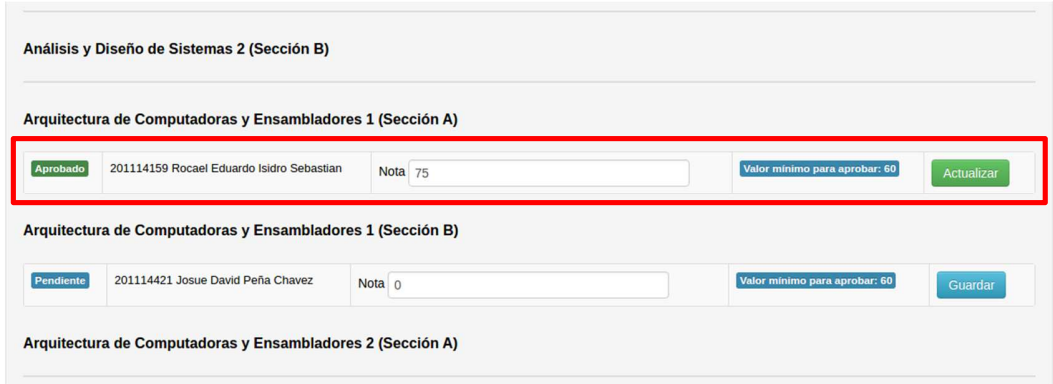

Fuente: Dtt-ecys. *Labor DSI en rol administrador*. http://dtt-ecys.org. Consulta: 06 de septiembre de 2016.

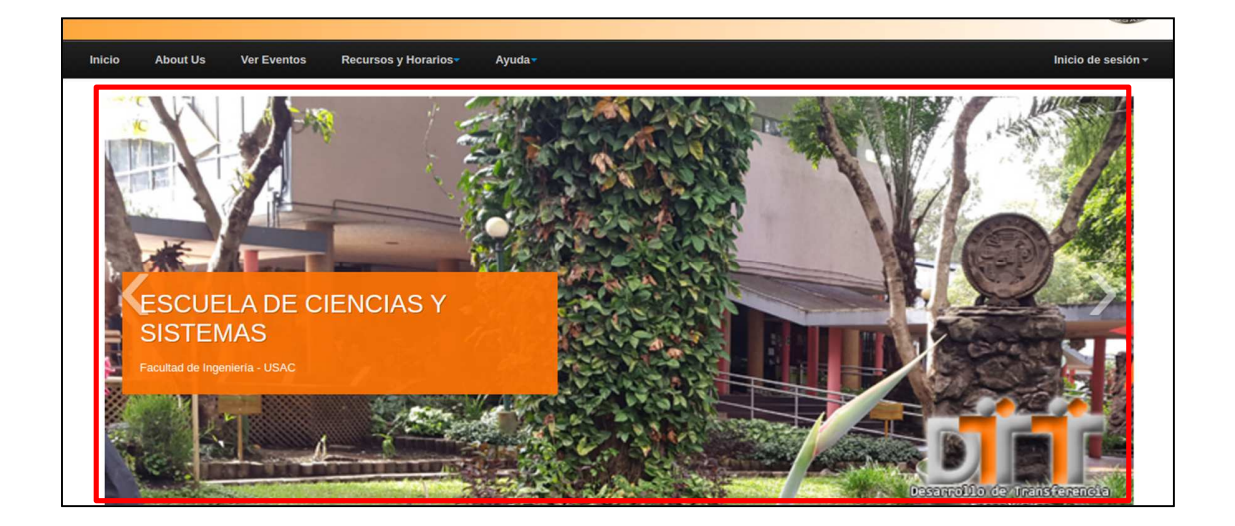

### Anexo 4. **Incidencia número once**

Fuente: Dtt-ecys. *Página principal*. http://dtt-ecys.org. Consulta: 06 de septiembre de 2016.

Continuación de anexo 4.

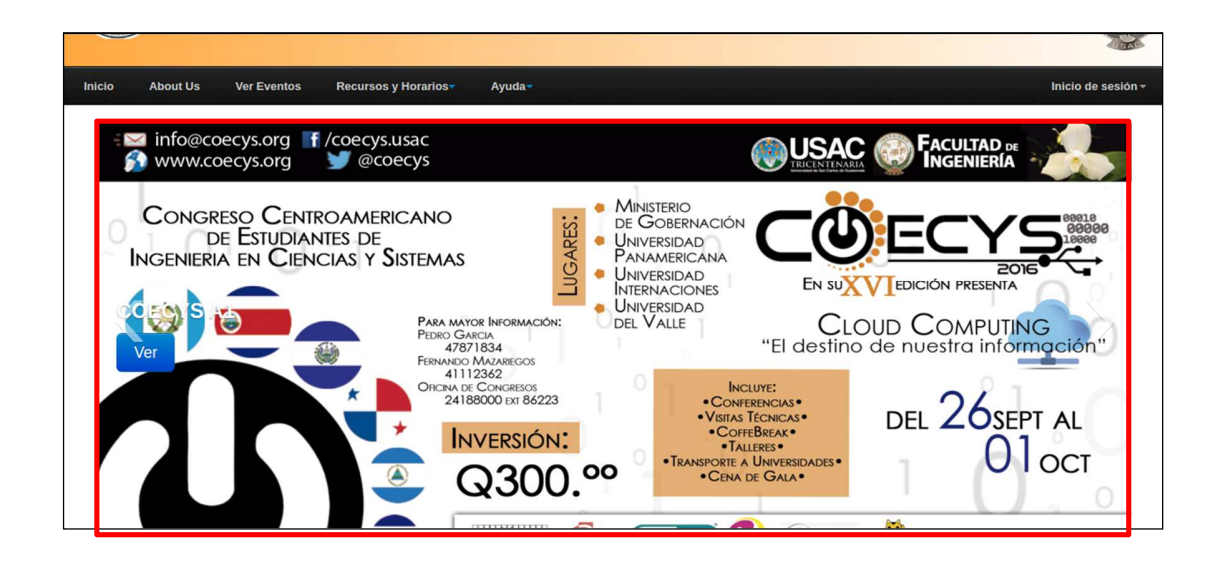

Fuente: Dtt-ecys. *Página principal*. http://dtt-ecys.org. Consulta: 6 de septiembre de 2016.

### Anexo 5. **Módulo de respuestas pruebas de evaluación 360 grados**

|                |                                                                                  | Primer Semestre 2016 |             |                  |
|----------------|----------------------------------------------------------------------------------|----------------------|-------------|------------------|
|                |                                                                                  |                      |             |                  |
|                | Primer Semestre-2016<br>$r$ Ir                                                   |                      |             |                  |
|                |                                                                                  |                      |             |                  |
|                | <b>Aspecto evaluado</b>                                                          | <b>Nota promedio</b> | <b>Nota</b> | Respuesta        |
| $\mathbf{1}$   | Es responsable con sus atribuciones y sus obligaciones.                          | 95                   | 100         | Exelente         |
| $\overline{2}$ |                                                                                  |                      | 80          | Muy Bueno        |
|                | Esta anuente a ser contactado, deja todos los medios para ser contactado.        | $\boxed{90}$         | 60          | Bueno            |
| 3              | Escucha comentarios y/o sugerencias para mejorar.                                | 70                   | 40          | Necesita Mejorar |
| 4              | Denota cordialidad en el trato con los demás y/o demuestra educación.            | 75                   | 20          | Malo             |
| 5              | Denota que controla los temas y las posibles preguntas que le hacen.             | 85                   | $\vert$ 1   | Muy Malo         |
| 6              | Es audible la voz en todo el salón, y a su ves se expresa de forma adecuada.     | 80                   |             |                  |
| $\overline{7}$ | Las pruebas y tareas son de acuerdo a la carga de trabajo/ ponderación correcta. | 80                   |             |                  |
| 8              | Resuelve las dudas de una forma clara, y espera hasta que todos entiendan.       | 85                   |             |                  |
| 9              | Entega o muestra las notas de los trabajos, muestra el avance de las notas.      | 65                   |             |                  |
| 10             | Tiene las fuentes y material utilizado actualizados.                             | 66                   |             |                  |
|                | <b>Promedio Total</b>                                                            | 79                   |             |                  |

Fuente: Dtt-ecys. *Resultados en rol tutor académico*. http://dtt-ecys.org. Consulta: 6 de septiembre de 2016.

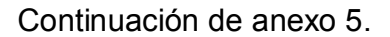

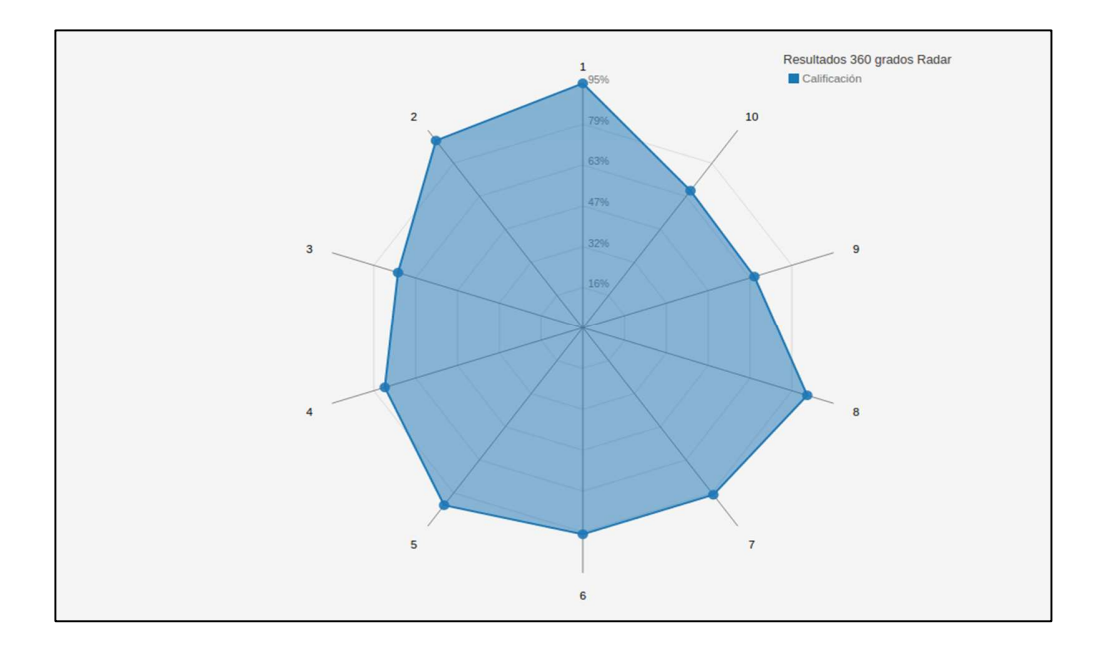

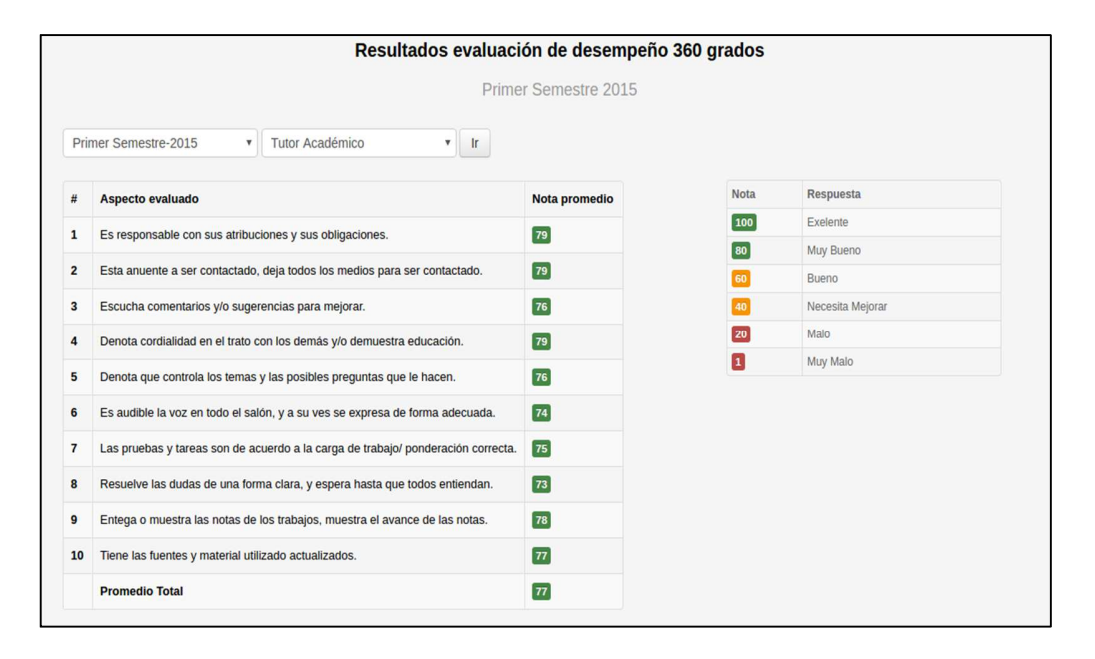

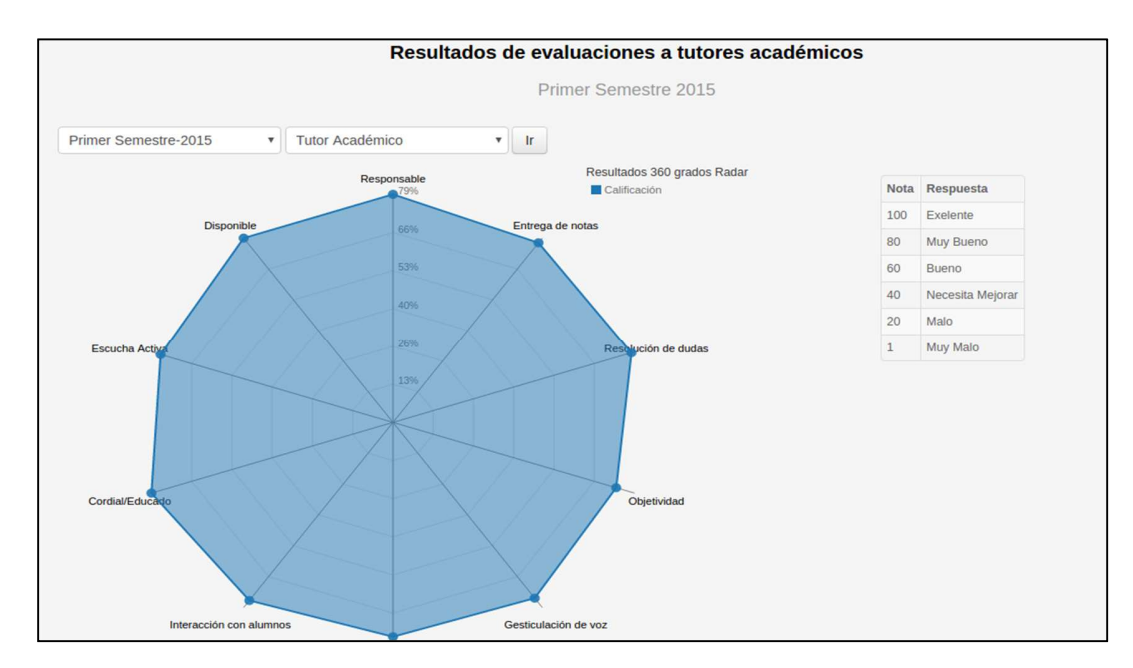

### Continuación de anexo 5.

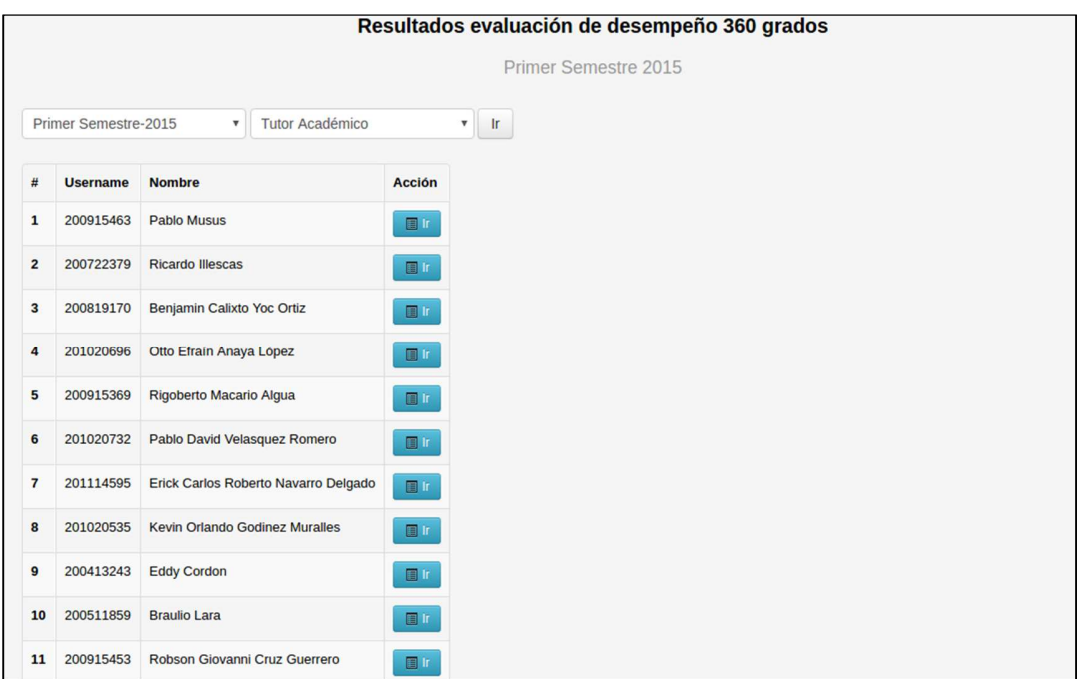

Continuación de anexo 5.

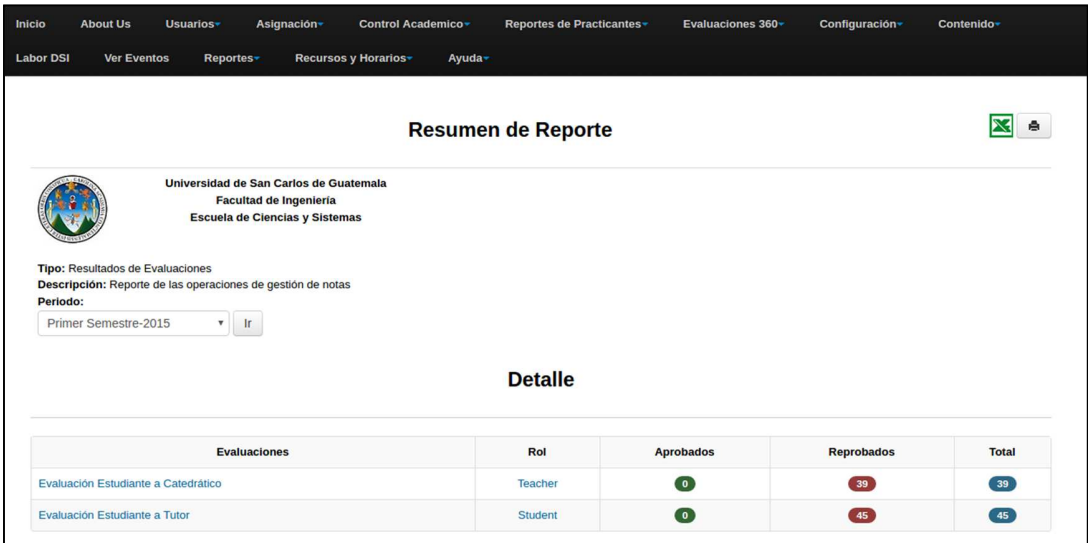

Fuente: Dtt-ecys. *Historial de evaluaciones en rol administrador*. http://dtt-ecys.org. Consulta: 6 de septiembre de 2016.

#### Anexo 6. **Función sql para obtener el promedio de un curso o laboratorio**

DELIMITER | CREATE FUNCTION obtenerPromedio(indLaboratorio CHAR,curso INTEGER,periodo INTEGER ) RETURNS DECIMAL DETERMINISTIC BEGIN DECLARE avrg1 decimal; DECLARE avrg2 decimal; Set avrg1 := (select sum(res.respuesta) from ( select tabla.semester, avg (tabla.promedio) \* tabla.grade / 100 as respuesta from (

SELECT ca.name, ca.semester, avg( g.grade ) as promedio, cac.grade, cac.id FROM course\_activity\_category cac, course\_activity ca, grades g WHERE ca.course\_activity\_category = cac.id AND ca.assignation = cac.assignation AND ca.semester = cac.semester AND g.activity = ca.id and cac.laboratory = indLaboratorio and cac.specific\_grade = 'F' and ca.assignation = curso and ca.semester = periodo group by ca.id order by ca.name ) tabla group by tabla.id ) res); set avrg2 := ( select sum(res2.semiparcial) from( select res1.semester, sum(res1.parcial) as semiparcial from( select tabla1.semester, tabla1.promedio \* tabla1.grade / 100 as parcial, tabla1.id from ( SELECT ca.name, ca.semester, avg( g.grade ) as promedio, ca.grade, cac.id FROM course activity category cac, course activity ca, grades g WHERE ca.course\_activity\_category = cac.id AND ca.assignation = cac.assignation AND ca.semester = cac.semester AND g.activity = ca.id and cac.laboratory = indLaboratorio and cac.specific\_grade = 'T' and ca.assignation = curso and ca.semester = periodo

group by ca.id ) tabla1 ) res1 group by res1.id ) res2);

 IF(avrg1 IS NULL) THEN SET avrg1 :=  $0$ ; END IF;

 IF(avrg2 IS NULL) THEN SET avrg2 := 0; END IF;

RETURN avrg1 + avrg2;

#### END;

| DELIMITER ;

Fuente: Documentación oficial del proyecto DTT. *ObtenerPromedio*. Control de versiones. Consulta: 6 de septiembre de 2016.